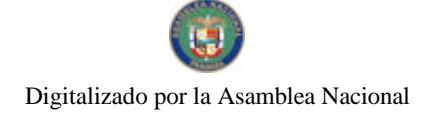

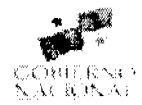

# **GACETA OFICIAL DIGITAL**

Año CIV

Panamá, R. de Panamá viernes 05 de septiembre de 2008

 $N^{\circ}$  26119

**CONTENIDO** 

MINISTERIO DE DESARROLLO AGROPECUARIO Resuelto Nº DAL-055-PJ-2007

(De jueves 8 de febrero de 2007)

CUAL SE OTORGA LA PERSONERÍA URÍDICA A LA ORGANIZACIÓN CAMPESINA "POR EL DENOMINADA MUJERES ACTIVA MACARAOUEÑA."

MINISTERIO DE ECONOMÍA Y FINANZAS

Decreto Eiecutivo Nº 91 (De jueves 4 de septiembre de 2008)

<u>"POR EL CUAL SE REGLAMENTA EL PERMISO DE USO DE LOCACIÓN DEL PATRIMONIO PÚBLICO PARA</u> <u>EL EJERCICIO E IMPLEMENTACIÓN DE LA INDUSTRIA CINEMATOGRÁFICA Y AUDIOVISUAL. A TRAVÉS</u> DE LA VENTANILLA ÚNICA ESTABLECIDA POR EL ARTÍCULO 30 DE LA LEY 36 DE 19 DE JULIO DE 2007".

> MINISTERIO DE ECONOMÍA Y FINANZAS Resolución Nº 008-2007-DCP (De martes 13 de noviembre de 2007)

"POR LA CUAL SE ESTABLECE LAS CONDICIONES DE LA EMISION DE LETRAS DEL TESORO CON VENCIMIENTO EN JUNIO DE 2008".

AUTORIDAD NACIONAL DE LOS SERVICIOS PÚBLICOS

Resolución Nº AN Nº2000-Telco (De miércoles 20 de agosto de 2008)

"POR LA CUAL SE EMITEN DIRECTRICES A LOS CONCESIONARIOS DE LOS SERVICIOS DE TELECOMUNICACIÓN BÁSICA LOCAL (NO.101). BÁSICA NACIONAL (NO. 102). BÁSICA INTERNACIONAL (NO. 103), TERMINALES PÚBLICOS Y SEMIPÚBLICOS (NO. 104), COMUNICACIONES PERSONALES (NO. 106) Y TELEFONÍA MÓVIL CELULAR (NO.107). A FIN DE GARANTIZAR LA PRESTACIÓN EFICIENTE Y CONTINUA DE LOS SERVICIOS DE TELECOMUNICACIONES"

AUTORIDAD NACIONAL DE LOS SERVICIOS PÚBLICOS

Resolución Nº AN Mo. 2001-Telco (De miércoles 20 de agosto de 2008)

"POR LO OUE SE MODIFICA EL PROCEDIMIENTO PARA LA SOLICITUD Y ASIGNACIÓN DE LAS SERIES NUMÉRICAS ESTABLECIDO EN EL PLAN NACIONAL DE NUMERACIÓN (PNN)".

> COMISIÓN NACIONAL DE VALORES Resolución CNV Nº 311-2007 (De jueves 6 de diciembre de 2007)

<u>"POR LA CUAL SE REGISTRA LA SOLICITUD DE MODIFICACIÓN AL PROSPECTO DE LA SOCIEDAD DE</u> INVERSIÓN TRIBECAPITAL INTERNATIONAL FUND I. S.A."

> SECRETARÍA NACIONAL DE DISCAPACIDAD Resolución de Junta Directiva Nº 013 (De martes 26 de agosto de 2008)

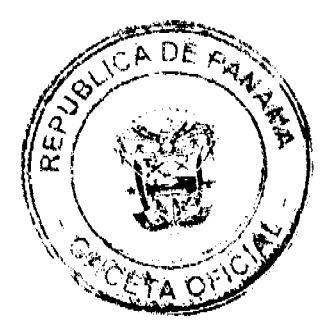

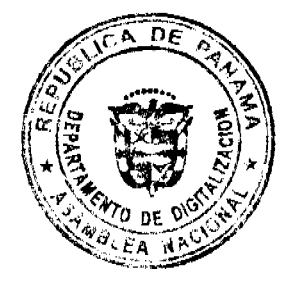

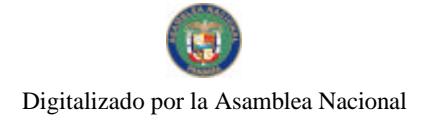

"POR MEDIO DE LA CUAL SE MODIFICA EL MANUAL DE PROCEDIMIENTO PARA EL OTORGAMIENTO DE LAS DONACIONES DE LOS PROYECTOS Y PROGRAMAS DE: FONDO ROTATIVO DE DISCAPACIDAD (FODIS), FAMIEMPRESAS Y VIVAMOS I Y II"

# **SUPERINTENDENCIA DE BANCOS**

Resolución S.B.P. Nº 036-2008 (De viernes 8 de febrero de 2008)

"POR LA CUAL SE OTORGA LICENCIA GENERAL A BANCO PANAMÁ. S. A. PARA LLEVAR A CABO EL NEGOCIO DE BANCA EN CUALQUIER PARTE DE LA REPÚBLICA DE PANAMÁ".

AUTORIDAD PANAMEÑA DE SEGURIDAD DE ALIMENTOS

Resuelto Nº AUPSA-DINAN-187-2007 (De lunes 2 de abril de 2007)

"POR MEDIO DEL CUAL SE EMITE EL REQUISITO FITOSANITARIO PARA LA IMPORTACIÓN DE COLIFLORES (BRASSICA OLERACEA VAR, BOTRYTIS) FRESCAS O REFRIGERADAS, PARA CONSUMO HUMANO Y/O TRANSFORMACIÓN, ORIGINARIOS DEL ESTADO DE CALIFORNIA, ESTADOS UNIDOS DE **AMÉRICA"** 

> AUTORIDAD PANAMEÑA DE SEGURIDAD DE ALIMENTOS Resuelto Nº AUPSA-DINAN-188-2007

(De lunes 16 de abril de 2007)

<u>"POR MEDIO DEL CUAL SE EMITE EL REQUISITO FITOSANITARIO PARA LA IMPORTACIÓN DE FRIJOL DE</u> SOYA O SOJA (GLYCINE MAX) EN GRANOS SECOS, PARA CONSUMO Y/O TRANSFORMACIÓN, ORIGINARIOS DEL ESTADO DE LOUISIANA, ESTADOS UNIDOS DE AMÉRICA"

> AUTORIDAD PANAMEÑA DE SEGURIDAD DE ALIMENTOS Resuelto Nº AUPSA-DINAN-189-07 (De viernes 13 de abril de 2007)

"POR MEDIO DEL CUAL SE EMITE EL REQUISITO FITOSANITARIO PARA LA IMPORTACIÓN DE FRIJOLES (ALUBIAS, FRIJOLES, FRÉJOLES) DE LAS ESPECIES VIGNA EN GRANOS SECOS, PARA CONSUMO Y/O TRANSFORMACIÓN, ORIGINARIOS DEL ESTADO DE MICHIGAN, ESTADOS UNIDOS DE AMÉRICA"

> CONSEJO MUNICIPAL DE OCÚ / HERRERA Acuerdo $\mathrm{N}^\mathrm{o}$ 04 (De miércoles 9 de abril de 2008)

<u>"POR EL CUAL EL HONORABLE CONCEJO MUNICIPAL DE OCU Y EL SEÑOR ALCALDE. DONAN UN LOTE</u> DE TERRENO MUNICIPAL. A LA NACION, EN USO DEL SISTEMA NACIONAL DE PROTECCION CIVIL DE OCU. PARA LA CONSTRUCCION DE LAS INSTALACIONES DE LA BASE DE OCU".

CONSEJO MUNICIPAL DE ANTÓN / COCLÉ

Acuerdo Nº 04 (De jueves 22 de febrero de 2007)

"POR MEDIO DEL CUAL EL CONSEJO MUNICIPAL DEL DISTRITO DE ANTON, ESTABLECE LA SUMA DE SESENTA BALBOAS (B/.60.00) PARA ESTA VIGENCIA FISCAL 2007 EN CONCEPTO DE DIETA. TAL COMO ESTABLECE LA LEY 5 DE 11 DE ENERO DE 2007, EN SU ARTICULO 44".

**AVISOS / EDICTOS** 

REPÚBLICA DE PANAMÁ

MINISTERIO DE DESARROLLO AGROPECUARIO

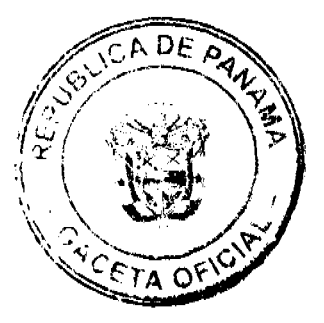

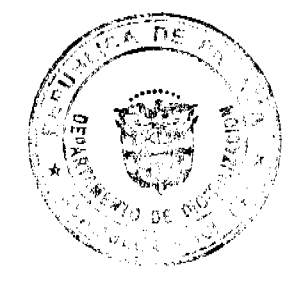

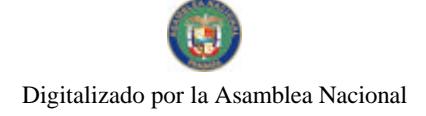

# RESUELTO Nº DAL-055-PJ-2007 PANAMÁ 8 DE FEBRERO DE 2007

# EL MINISTRO DE DESARROLLO AGROPECUARIO.

# en uso de sus facultades legales,

CONSIDERANDO:

Que la organización campesina denominada MUJERES ACTIVA MACARAQUEÑA, ubicada en la comunidad de Macaracas, corregimiento de Macaracas, distrito de Macaracas, provincia de Los Santos, se constituyó el día 26 de octubre de 2006.

Que la organización campesina en referencia tiene como finalidad promover la explotación racional de la tierra y elevar el nivel cultural de sus miembros, con la Asesoría Técnica del Ministerio de Desarrollo Agropecuario.

Que la misma ha cumplido con los requisitos legales establecidos y por lo tanto se hace necesario otorgarle la Personería Jurídica conforme lo establece el Artículo 2, Numeral 12 de la Ley 12 del 25 de enero de 1973.

Que luego de las consideraciones antes expuestas,

#### RESUELVE:

PRIMERO: Otorgar la Personería Jurídica a la organización campesina denominada MUJERES ACTIVA MACARAQUEÑA, ubicada en la comunidad de Macaracas, corregimiento de Macaracas, distrito de Macaracas, provincia de Los Santos.

SEGUNDO: Reconocer como Presidente y Representante Legal de dicha organización a la señora BRICEIDA MORENO PERALTA, portadora de la cédula de identidad personal Nº 7-71-466. Esta designación se regirá por lo establecido en el Reglamento Interno de la citada organización.

TERCERO: Ordenar la protocolización de la presente resolución y los estatutos de la organización ante una Notaría Pública y su posterior inscripción en el Registro Público.

CUARTO: Advertir a la organización que cualquier modificación, reforma o adición a sus estatutos, deben ser notificados y aprobados por el Ministerio de Desarrollo Agropecuario, a través de la Dirección Nacional de Desarrollo Rural, para su validez.

QUINTO: Este resuelto empezará a regir a partir de su firma.

FUNDAMENTO LEGAL: Ley N° 12 de 25 de enero de 1973; Resuelto N° 1135 de 10 de octubre de 1973.

REGÍSTRESE, NOTIFÍQUESE Y CÚMPLASE.

GUILLERMO A. SALAZAR N.

Ministro

ERICK FIDEL SANTAMARÍA

Viceministro

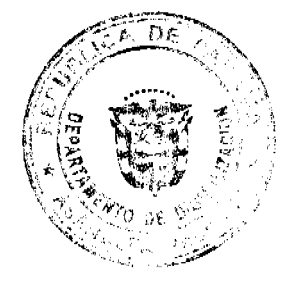

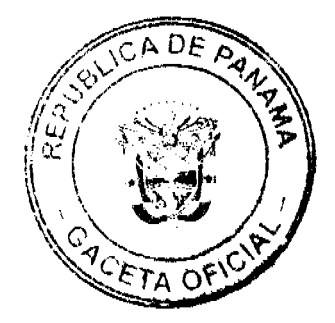

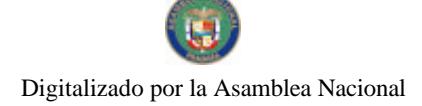

# REPUBLICA DE PANAMÁ<br>MINISTERIO DE ECONOMIA Y FINANZAS<br>DECRETO EJECUTIVO Nº <u>97</u><br>(de <u>XIII de JALIX</u> de 2008)

'Por el cual se reglamenta el permiso de uso de locación del patrimonio público para ejercicio e implementación de la industria cinematográfica y audiovisual, al través de<br>Ventanilla Unica establecida por el artículo 30 de la Ley 36 de 19 de julio de 2007.

> EL PRESIDENTE DE LA REPÚBLICA En ejercicio de sus facultades constitucionales y legales.

#### CONSIDERANDO

Que la Ley 36 de 19 de julio de 2007, "Que fornenta la industria cinematográfica v audiovisual y dicta otra disposición\*, rige la inversión económica por medio del impulso del desarrollo de la Industria cinematogràfica y audiovisual en el territorio nacional.

Que para la debida concreción de esta actividad económica, se requiere la utilización y aprovechamiento de escenarios cuyos ambientes y entornos descansan sobre paisajes naturales y artificiales, que giran en torno al enfoque de las obras cinematográficas y audiovisuales, que viene a constituirse en el elemento prístino de la producción y dirección de esta importante industria.

Que el permiso de uso de locación no corresponde a una forma de disposición final de bienes del Estado, sino simplemente al uso temporal de un espacio fisico, propio de las producciones o actividades de la industria cinematográfica y audiovisual, por lo cual el Órgano Ejecutivo por conducto del Ministerio de Economía y Finanzas, está llamado a dictar las pautas reglamentarias para la expedición de dichos permisos de uso de acuerdo<br>a los parametros establecidos en los artículos B, 12 y 28 del Código Fiscal, en atención a su función principal como administrador de los bisnes del Estado, siendo en este caso necesaria la reglamentación de los permisos de uso de locación que la Ley 36 de 19 de julio de 2007, le ha atribuido al Ministerio de Comercio e Industrias a través del citado artículo 30.

Que el Ministerio de Economía y Finanzas, en atención a las funciones a él conferidas por<br>la Ley N° 97 de 21 de diciembre de 1998, le corresponde administrar, conservar y vigilar todos los bienes que pertenecen a la República, con excepción de aquellos bienes cuya administración esté atribuida expresamente a otros Ministerios o a entidades del sector descentralizado

Que es una atribución constitucional del Órgano Ejecutivo, reglamentar las leyes, con el<br>propósito ide que idiohas herramientas jurídicas tengan aplicación práctica, tras el<br>desarrollo concreto de sus preceptos, sin aparta que cumplan con el objeto para el cual fueron creadas

#### **DECRETA**

Artículo 1. Ámbito de Aplicación. Las disposiciones del presente regiamento serán de aplicación única y exclusiva para los permisos de uso de locación, de bienes inmuebles propiedad de La Nación, que serán utilizados para el ejercicio exclusivo de la industria cinematográfica y audiovisual en el territorio nacional, y que se tramiten a traves de la Ventanilla Unica de Trámite de Inversiones del Ministerio de Comercio e Industrias.

Artículo 2. Alcance. Los inversionistas que se acojan a las disposiciones contempladas en la Ley 36 de 19 de julio de 2007, podrán solicitar ante la Comisión Filmica de Panamá, del Ministerio de Comercio e Industrias, permiso de uso de locación de islas, áreas costeras, rurales y urbanas, para el desarrollo de una obra cinematográfica o audiovisual, por un plazo de tras (3) meses prorrogables, según el alcance o complejidad del proyecto.

La Comisión Filmica de Panamá tomará como parámetro de ponderación para el otorgamiento del permiso de uso de locación, la tipología, magnitud, trascendencia, y relación del objeto de la obra, según su estructura escenógrafa.

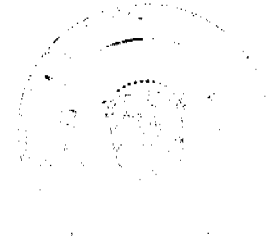

 $\chi$  /Y

Artículo 3. Definición Para los efectos de este Decreto Ejecutivo se entenderá por permiso de uso de locación, el acto administrativo mediante el cual, la comisión Filmica de Panamá adscrita al Viceministerlo de Comercio Exterior del Ministerio de Comercio e Industrias, autoriza a una productora, para que esta desarrolle una o varias producciones cinematográficas o audiovisuales, previamente inscritas en el registro de la industria cinematográfica y audiovisual en determinados bienes nacionales tales como Islas, áreas, costeras, rurales y urbanas.

Artículo 4. Coeto de Uso de Locación. La comisión Fílmica de Panamá fijará el costo de Uso de locación de acuerdo a la siguiente tabla por día:

- Territorio Insular
	- a. Corta estancia (dos semanas): B/. 400.00
	- b Larga estancia (más de dos semanas). B/, 200.00
- 2. Territorio continental -areas costeras:
	- a. Corta estancia: B/, 400.00
	- b. Larga estancia: B/. 200.00
- 3. Territorio continental áreas urbanas y rurales:
	- a. Corta estancia (dos semanas): B/. 400.00
	- b. Larga estancia (más de dos semanas): B/. 200.00

Parágrafo: Los fondos provenientes del otorgamiento de permisos de uso de locación ingresarán al erario público a través de la cuerita 210 del Tesoro Nacional

Artículo 5. Comunicaciones. La Comisión Filmice de Panamá a través de su Secretaria Técnica comunicará a la Contratoria General de la República, a la Dirección de Catastro y Bienes Patrimoniales o la Unidad de Blettes. Revertidos del Ministerio de Economía y Finanzas, según corresponda, sobre los bienes cuyo permiso de uso de locación se requiera a fin de coordinar y verificar que los mismos estén disponibles para la actividad y durante el tiempo requerido por la producción cinematográfica y audiovisual de que se trate.

El uso de focaciones o actividades e realizaras en áreas bajo la competencia de la El uso de locaciones o actividades e reelizares en areas dajo la competencia de la Autoridad Nacional del Ambiente, Autoridad del secureos Acuaticos o la Autoridad Macional del Ambiente, Autoridad del secureos Acuaticos o el caso

Artículo 6. Devolución. La Productora autorizada o locatario, deberá al finalizar el plazo de permiso de uso de locación devolver el bien utilizado, en las condiciones originales que le<br>fue otorgado, e implica principalmente la no afectación de su entorno paisajístico o arquitectónico, a efectos de garantizar la integridad del bien utilizado

Artículo 7. Vigencia. El presente Decreto Ejecutivo rige a partir de la fecha de su publicación

Dado en la ciudad de Panamá, a los de de de ( x ) dias del mes de de de t año dos mil ocho (2008)

COMUNIQUESE Y CÚMPLASE

**MARTIN TORRUOS ESPINO** Presidente de la República

- Delecan Sall

HÉCTOR E. ALEXANDER H Ministro de Economía y Finanzas

# MINISTERIO DE ECONOMÍA Y FINANZAS

#### DIRECCIÓN DE CRÉDITO PÚBLICO

Resolución No. 068-2007-DCP

De 13 de Noviembre de 2007

# "POR LA CUAL SE ESTABLECEN LAS CONDICIONES DE LA EMISION

#### DE LETRAS DEL TESORO CON VENCIMIENTO EN JUNIO DE 2008

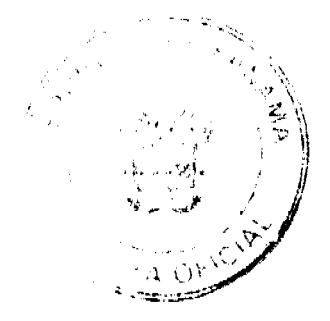

 $\overline{a}$ 

#### LA DIRECTORA DE CRÉDITO PÚBLICO

#### En uso de sus facultades legales,

#### **CONSIDERANDO:**

Que mediante el Decreto Ejecutivo No. 71 de 24 de junio de 2002, se designa a la Dirección de Crédito Público como ente administrativo responsable para preparar y ejecutar las emisiones de Títulos Valores del Estado, debidamente autorizadas por el Consejo de Gabinete.

Que el mencionado Decreto Ejecutivo, designa a la Dirección de Crédito Público en representación del Ministerio de Economía y Finanzas, a fijar las condiciones de cada emisión y los procedimientos para su colocación, atendiendo a las condiciones del mercado y los mejores intereses del Estado.

Que el Decreto de Gabinete No. 8 del 18 de abril de 2007 "Que autoriza una emisión de Valores del Estado denominados Letras del Tesoro por la suma de hasta doscientos setenta y cinco millones (US\$275,000,000,000.00) de dólares de los Estados Unidos de América y deroga otras disposiciones" permite la colocación de Letras del Tesoro mediante subasta pública.

# **RESUELVE:**

ARTÍCULO PRIMERO: Establecer las condiciones de la emisión de Letras del Tesoro con vencimiento en Junio de 2008:

Monto Indicativo no Vinculante: USD 35,000,000.00

Tipo de Instrumento: Cero Cupón

Plazo: 7 meses.

Fecha de Subasta: 20 de Noviembre de 2007

Fecha de Liquidación: 23 de Noviembre de 2007

Vencimiento: 20 de Junio de 2008

Tipo de Subasta: Precio múltiple

SONA y Listado: Bolsa de Valores de Panamá

Agente de Pago: Banco Nacional de Panamá

Repago: Un solo pago de capital al vencimiento

Legislación Aplicable: Leyes de la República de Panamá

ARTICULO SEGUNDO: Esta Resolución empezará a regir a partir de su aprobación y promulgación.

FUNDAMENTO DE DERECHO: Decreto de Gabinete Nº 8 de 18 de abril de 2007

Dada en la ciudad de Panamá a los trece (13) día del mes de noviembre de dos mil siete (2007)

# COMUNIQUESE, PUBLIQUESE Y CUMPLASE,

# **Aracelly Méndez**

Directora de Crédito Público

# REPÚBLICA DE PANAMÁ

# AUTORIDAD NACIONAL DE LOS SERVICIOS PÚBLICOS

#### Resolución AN No. 2000-Telco Panamá, 20 de agosto de 2008.

"Por la cual se emiten directrices a los Concesionarios de los Servicios de Telecomunicación Básica Local (No.101), Básica Nacional (No. 102), Básica Internacional (No. 103), Terminales Públicos y Semipúblicos (No. 104), Comunicaciones Personales (No. 106) y Telefonía Móvil Celular (No.107), a fin de garantizar la prestación eficiente y continua de los servicios de telecomunicaciones."

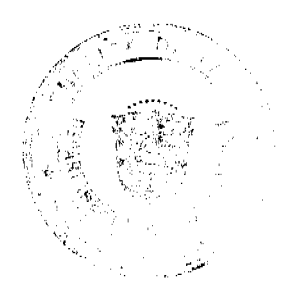

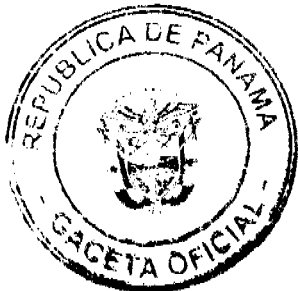

# EL ADMINISTRADOR GENERAL

en uso de sus facultades legales.

#### **CONSIDERANDO:**

1. Que el Decreto Ley No. 10 de 22 de febrero de 2006, reestructuró el Ente Regulador de los Servicios Públicos, bajo el nombre de Autoridad Nacional de los Servicios Públicos, como organismo autónomo del Estado, con competencia para controlar, regular y fiscalizar la prestación de los servicios de electricidad, agua potable, alcantarillado sanitario, telecomunicaciones, radio y televisión, así como los de transmisión y distribución de gas natural;

2. Que por medio de la Ley No. 31 de 8 de febrero de 1996, reglamentada a través del Decreto Ejecutivo No. 73 de 9 de abril de 1997, se estableció el régimen jurídico aplicable al sector de las telecomunicaciones en Panamá;

3. Que de acuerdo con la citada Ley No. 31 de 1996, es política del Estado en materia de telecomunicaciones, promover que los concesionarios presten servicios de telecomunicaciones conforme al principio de acceso universal, asegurando la continuidad, calidad y eficiencia de los servicios, en todo el territorio nacional;

4. Que en virtud de ello, debe esta Entidad Reguladora establecer las regiamentaciones necesarias a fin de asegurarle a todo usuario de los servicios de telecomunicaciones, su derecho a comunicarse con cualquier otro usuario de las redes de telecomunicaciones:

5. Que precisamente, la reglamentación vigente dispone que todo concesionario de los servicios de telecomunicaciones debe estar en la capacidad de establecer las comunicaciones de sus usuarios, para lo cual requiere interconectarse necesariamente con las redes de los demás operadores;

6. Que en tal sentido, la interconexión de redes de telecomunicaciones es el mecanismo que permite que las redes de uso público puedan enlazarse, asegurando la comunicación entre usuarios, indistintamente de la red en que se origina o termina una llamada;

7. Que por tal motivo, fue establecido en la citada Ley 31 de 1996 y su reglamentación, que la interconexión de las redes de los servicios de telecomunicaciones de uso público es obligatoria y una condición esencial de las concesiones otorgadas a los operadores, razón por la cual, éstos deben permitir y mantener la interconexión de otros concesionarios a sus redes, en los casos en que la Autoridad Reguladora o los contratos de concesión lo autoricen;

8. Oue de conformidad con la normativa aplicable, la obligación de los concesionarios de interconectarse puede ser cumplida a través de la interconexión física directa de sus redes o, por medio de la Facilidad de Tránsito, que permite la interconexión de dos concesionarios utilizando la red de un tercer operador con el cual ambas partes poseen Acuerdos de Interconexión:

9. Que en efecto, en las Normas para la Prestación de los Servicios Básicos de Telecomunicaciones adoptadas mediante la Resolución No. JD-2802 de 11 de junio de 2001, se establece claramente que los concesionarios del Servicio de Telecomunicación Básica Local deben permitir el flujo de tráfico telefónico en tránsito de otros concesionarios de cualquier servicio con los cuales tenga acuerdo de interconexión, a través de sus equipos y redes manteniendo la calidad del servicio;

10. Que no obstante la aludida obligatoriedad de la interconexión y habiendo transcurrido cinco (5) años desde la apertura del sector de las telecomunicaciones, aún existen concesionarios que únicamente se encuentran interconectados con el operador establecido, lo que ha limitado el desarrollo de la Red Pública y la provisión de servicios básicos de telecomunicaciones. Así también, se ha podido constatar que en algunos Acuerdos de Interconexión suscritos por los concesionarios, no fueron acordadas o registradas las condiciones para proveerse la Facilidad de Tránsito;

11. Que al no encontrarse interconectados todos los operadores entre sí, no están en condiciones de completar cada una de las llamadas que generan sus usuarios o que provienen del exterior y que tienen como destino las redes de los diferentes operadores, lo cual, además de constituirse en un posible incumplimiento, ocasiona irregularidades en el intercambio de las llamadas locales, nacionales e internacionales entre las distintas redes de los concesionarios, afectando negativamente la prestación de los servicios de telecomunicaciones y el interés público;

12. Que cabe destacar, que ante la Autoridad Reguladora fueron presentadas quejas de concesionarios a los cuales no se les estaban completando las llamadas entrantes a sus series numéricas asignadas. De acuerdo a las investigaciones realizadas, esto se debe principalmente a que muchos operadores reciben las llamadas pero no pueden procesarlas, ya que no han sido suscritos los respectivos Acuerdos de Interconexión o de Tránsito entre los concesionarios;

13. Que según dichos concesionarios, han recibido quejas de sus clientes que no pueden recibir llamadas entrantes sobre todo de larga distancia internacional, así como también de "Carriers" internacionales que, al enviar tráfico de llamadas a series numéricas asignadas a determinados operadores, reciben mensajes de grabación indicando que la llamada no puede ser completada porque el número no existe, o escuchan un "ringback tone" (timbrado) o un "fast busy" (tono de ocupa

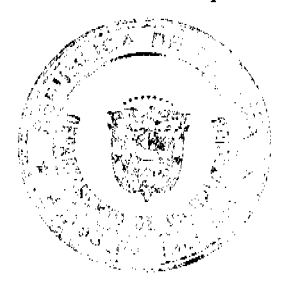

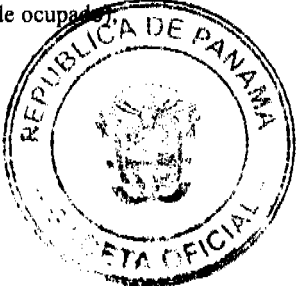

14. Que en los registros de la Autoridad Reguladora constan también comunicaciones remitidas por concesionarios manifestando su imposibilidad de terminar las llamadas que tienen como destino las redes de determinados operadores, precisamente por no encontrarse interconectados con éstos y que a pesar de contar con acuerdos para el tránsito de llamadas, las mismas no pueden ser cursadas cuando el concesionario en cuya red se originaba la llamada, no contaba con el correspondiente Acuerdo de Terminación de Tráfico en Tránsito con el Operador final;

15. Que al respecto, esta Autoridad Reguladora realizó inspecciones y pruebas a los sistemas de concesionarios para verificar la terminación de las llamadas y los códigos que dan sus carriers o corresponsales para el envío de tráfico a nuestro país, constatando además de lo ya indicado, que el problema no se circunscribe solamente al tráfico internacional, sino también al local y al de larga distancia nacional y que, en el caso de los operadores que manejan tráfico proveniente del extranjero, los mismos tenían abierto hacia Panamá todos los códigos sin discriminación a nivel de millar de los dígitos o prefijos, permitiendo con ello el acceso a cualquier destino en la Red de Panamá, incluyendo los que no se encontraban activados:

16. Que ante los hechos expuestos, debe esta Autoridad Reguladora intervenir a fin de corregir las referidas deficiencias en la terminación de las llamadas, asegurando con ello, la correcta prestación de los servicios de telecomunicaciones y salvaguardando a su vez, el interés público representado en los clientes y usuarios quienes tienen derecho a que sus llamadas sean efectivamente completadas;

17. Que en ese sentido, esta Entidad Reguladora ha considerado necesario emitir una serie de directrices tendientes a procurar que todos los concesionarios de los Servicios Básicos de Telecomunicaciones y de los Servicios de Telefonía Móvil Celular (No. 107) y de Comunicaciones Personales (No. 106), interconecten de manera inmediata sus redes ya sea a través del encaminamiento directo o por tránsito;

18. Que en atención de las consideraciones que anteceden y en cumplimiento de lo dispuesto en el artículo 40 del Reglamento de Telecomunicaciones, la Autoridad Reguladora, en el periodo comprendido del 7 al 18 marzo de 2008, sometió a Consulta Pública las directrices para garantizar la prestación eficiente y continua de los servicios de telecomunicaciones en cuanto a cursar hasta su destino final, todas las llamadas que se generen desde, hacia o dentro de las Redes Fijas o Móviles o que provengan del exterior, respectivamente, ya sea a través del encaminamiento directo o por tránsito:

19. Que según consta en el Acta de Cierre suscrita el 18 de marzo de 2008, se dio por concluido el periodo de presentación de comentarios requeridos en la antes citada Consulta con la entrega oportuna de comentarios de las empresas Telefónica Móviles Panamá, S.A., Cable & Wireless Panama, S.A. y Advanced Communication Networks,  $S.A$ :

20. Que sobre los comentarios y observaciones presentados en la referida Consulta Pública, esta Autoridad hace el siguiente análisis:

#### Comentarios de Telefónica Móviles Panamá, S.A. (TEMPA)

20.1 Señala TEMPA que la figura del tránsito sólo aplica para los concesionarios de los servicios básicos de telecomunicaciones y no así para las interconexiones donde se encuentre involucrado alguna concesión de servicios de telefonía móvil, ya que el Decreto Ejecutivo No. 21 de 1996, vigente al momento de la celebración de su contrato de concesión, sólo contempla la interconexión directa.

Manifiesta también que el cargo de tránsito debe surgir de la libre negociación entre las partes y que el mismo sólo debe ser fijado por el regulador al momento de dirimir una controversia. Bajo esta premisa agrega que la Autoridad Reguladora estaría restringiendo la negociación entre las partes y desconociendo la función de dirimente que se estableció en la Resolución No. JD-2802 de 2001.

Adicionalmente TEMPA se opone a que los operadores no puedan suspender la prestación de la facilidad de tránsito a otros concesionarios sin la autorización de la ASEP, ya que en su opinión este tipo de medidas incentiva la morosidad. Por tal motivo proponen que se reconozca el derecho de todo operador a suspender la facilidad de tránsito por razones de morosidad superior a sesenta (60) días.

#### Análisis de la ASEP

Tal como fue indicado previamente, la Ley No. 31 de 1996 establece la obligación de todos los concesionarios, sin excepción, de permitir y mantener las interconexiones de otros concesionarios a sus redes, en los casos en que lo autorice la Autoridad Reguladora. En el caso que nos ocupa, esta Entidad con el propósito de procurar que las llamadas puedan ser terminadas en cualquier red y que los concesionarios puedan establecer la comunicación de los usuarios, ha considerado necesario ordenar lo propio utilizando para ello la interconexion vía tránsito o indirecta, figura ésta que ha sido admitida por la UIT al indicar que "una interconexión puede ser realizada a través de la interconexión física directa de sus redes o, por medio de la facilidad de tránsito, que permite la interconexión indirecta de dos concesionarios utilizando la red de un tercer operador con el cual ambas partes poseen Acuerdos de Interconexión; donde el operador de destino no puede negarse a recibir el tráfico. La facilidad de tránsito, es utilizada técnicamente como una vía de enlace eficiente

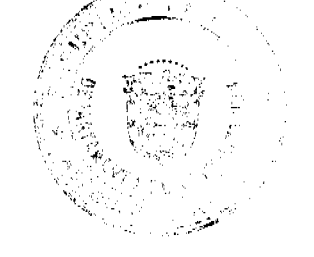

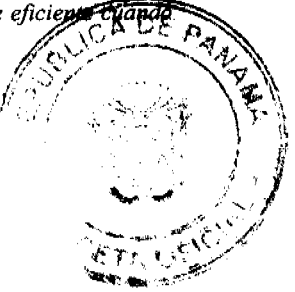

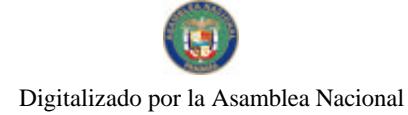

no se amerita el uso de un enlace físico directo entre dos redes (por capacidad de volumen de tráfico)." (Recomendación E.170 (10/92) punto 4, Recomendación E.171). Recomendación que, al tenor de lo que dispone nuestra Ley Sectorial, debe ser tomada en cuenta para efectos de interpretar y aplicar las disposiciones que regulan en este caso la interconexión de las redes.

En adición, el propio Decreto Ejecutivo No. 21 de 1996 plantea la necesidad de que los concesionarios cuenten con los accesos que permitan a todos los usuarios de la Red Básica de Telecomunicaciones tener acceso automático y uniforme a los clientes y usuarios de cualquier Servicio de Telefonía Celular.

En ese sentido, las estadísticas evidencian que los abonados de la telefonía móvil celular constituyen un mercado importante que rebasa, en estos momentos, al de la telefonía fija. Por tal motivo se hace imperativo que los operadores de servicios de telefonía móvil, además de aceptar el tráfico en tránsito, brinden esta modalidad de transporte conmutado al resto de los operadores, ya que cuentan actualmente con las facilidades técnicas y los enlaces activos necesarios para garantizar la consecución efectiva de los objetivos plasmados en las directrices propuestas.

Por otra parte, en cuanto a que la prestación de dicha facilidad no está contemplada en su Contrato de Concesión debemos recordarle a la concesionaria que, la Sala Tercera de la Corte Suprema de Justicia, con fundamento en la Ley No. 31 de 1996, ha indicado de manera reiterada que la Autoridad Reguladora está facultada para adoptar la normativa necesaria para que las empresas que presten el servicio de telefonía móvil celular brinden determinadas facilidades técnicas, aún cuando ello no hubiese quedado originalmente consignado en sus contratos.

Con respecto al establecimiento del cargo de tránsito, coincidimos en que el mismo debe surgir inicialmente de la libre negociación entre las partes y que en el evento de que éstas no lleguen a celebrar un acuerdo, la Autoridad Reguladora proferirá el mandato correspondiente, el cual incluirá el respectivo cargo y las demás condiciones necesarias para que se brinde dicha facilidad, por lo que procederemos a realizar el respectivo ajuste en la normativa propuesta.

Sobre la suspensión de la facilidad de tránsito por morosidad, estamos de acuerdo con TEMPA en lo que respecta al tiempo propuesto, entendiéndose que los sesenta (60) días calendario deben ser contados a partir del vencimiento de la factura. Sin embargo, reiteramos que el operador deberá contar con la autorización previa de la Entidad Reguladora para proceder con la suspensión. Ello debe ser así, toda vez que la facilidad de tránsito es un elemento esencial para la interconexión indirecta de dos concesionarios, la cual por mandato legal no puede verse interrumpida o de alguna manera afectada sin el previo concepto favorable de la Autoridad Reguladora, que debe verificar que el interés público en la interconexión no se vea perjudicado.

#### Comentarios de Advanced Communications Networks, S.A. (ACN)

20.2 Indica ACN que en la Consulta Pública no se establece un máximo de tiempo para que todos los concesionarios cumplan con la directriz, por lo que proponen que se estipule un máximo de noventa (90) días para que se celebren acuerdos comerciales de tránsito o adendas a los acuerdos de interconexión. Añade también dicha empresa que están de acuerdo con la facturación en cascada para la implementación transitoria ya que no es posible la liquidación directa cuando no se tienen los acuerdos ni las garantías para esta compensación.

Expone ACN su preocupación con respecto a las llamadas con Código de Acceso originadas de un proveedor con servicio básico que no tiene acuerdo con el proveedor que recibe la llamada, ya que dichas llamadas no podrán cursar con el CAC del operador final recipiente de la llamada, toda vez que el operador de larga distancia no tiene acuerdo de facturación con el operador local en los casos de tránsito.

Otro tema que ACN recomienda se incluya en la normativa, er el relacionado con el cargo de larga distancia y sugieren además se utilicen los puntos de interconexión actuales para cursar dicho tráfico e, igualmente, que se establezca la obligación del operador de tránsito de entregar la llamada de larga distancia en el sitio de destino a través de la interconexión existente.

#### Análisis de la ASEP

Con respecto al planteamiento de ACN, sobre el tiempo de ejecución, está claro que la implementación de la norma es inmediata y que se deberán ajustar los acuerdos existentes para el cumplimiento de la misma. En cuanto al término de noventa (90) días para la suscripción de los Acuerdos de Tránsito, coincidimos en que debe establecerse un tiempo prudencial para tales efectos, pero de cuarenta y cinco (45) días calendario que es el contemplado en las normas de apertura adoptadas a través de la Resolución No. JD-2802 de 11 de junio de 2001.

En lo relativo a la elección de la modalidad de liquidación, consideramos que ésta es responsabilidad de los concesionarios y sólo en el evento de que no se llegue a un acuerdo, la Autoridad Reguladora intervendrá definiendo la misma. No obstante, deseamos aclarar que en nuestro concepto, ambas modalidades son compatibles con el esquema propuesto, ya que en el evento de que las partes no cuenten con un Acuerdo de Terminación de Tráfico en Tránsito, se aplicarán provisionalmente a la llamada en tránsito, los cargos y condiciones establecidos en el Acuerdo de Interconexión suscrito entre el concesionario que realiza el tránsito y el operador receptor de la llamada, además de que éste A recibirá, a través de su interconexión, la información necesaria para compensar este tipo de tráfico.

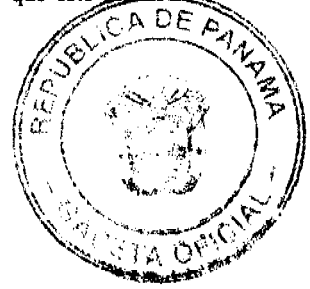

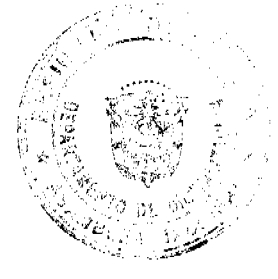

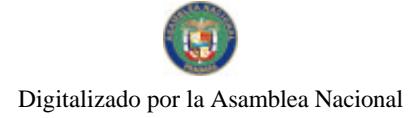

Sobre el escenario presentado por ACN respecto a las llamadas con Código de Acceso originadas en un proveedor con servicio básico que no tiene acuerdo con el proveedor que recibe la llamada, debemos aclarar que el mismo no está contemplado en la presente consulta.

En lo relacionado con el cargo de larga distancia, para esta Entidad es claro que, si el operador que origina la llamada le paga al concesionario que realizará el tránsito, además del cargo correspondiente por la prestación de la facilidad de tránsito, el transporte, se concluye que este concesionario deberá entregar la llamada de larga distancia en su lugar de destino.

#### Comentarios de Cable & Wireless Panama, S.A. (CWP)

20.3 Según CWP, la interconexión vía tránsito debe ser opcional y no obligatoria, es decir, en la medida que las características singulares de cada punto de interconexión, así como el tráfico y procesos complementarios correspondientes, no incentiven la implementación de un punto de interconexión por medio de una ruta física de interconexión directa. Señala además que la regulación vigente en materia de telecomunicaciones exige la celebración de acuerdos previos para la interconexión, ya sea de manera directa o vía tránsito, de tal forma que se establezcan con claridad las responsabilidades y obligaciones de los operadores involucrados.

Afirma CWP que los operadores que deban prestar el servicio de tránsito no podrán tomar medidas reactivas inmediatas para suspender la prestación del servicio de tránsito en casos de morosidad o de fraude ya que de acuerdo con la propuesta deben supeditar la suspensión a una autorización de la ASEP, lo cual incrementará y facilitará situaciones irregulares e injustificadas que no benefician a la industria.

Plantea además la concesionaria que el tráfico de los operadores actualmente interconectados podría verse afectado en caso de un congestionamiento de las rutas de interconexión al tener que manejar un tráfico adicional que no está contabilizado ni planificado por los operadores interconectados. Por lo que recomienda se establezca que el tráfico de interconexión directa tendrá prioridad sobre el tráfico enviado vía tránsito. Solicita también se permita que previo al intercambio de tráfico vía tránsito se realicen los dimensionamientos adecuados de redes así como las pruebas técnicas de interconexión.

En opinión de CWP no debe permitirse el tránsito de tránsito o doble tránsito. El tránsito debe darse entre tres (3) operadores (A, B y C) y no debe permitirse a un cuarto concesionario y/o algún concesionario adicional (D, E, etc.) intercalarse entre los concesionarios que participan en el intercambio de tráfico en tránsito, en razón de que crearía graves distorsiones a nivel de liquidación de cuentas, a nivel de eficiencia y a nivel de operación.

CWP expone que el tránsito debe realizarse a través de un sólo concesionario, ya que si dos operadores se interconectan vía tránsito paralelamente a través de las redes de distintos concesionarios, podrían crearse situaciones irregulares entre éstos, como es el caso de la evasión de la obligación de pago.

Considera también CWP que el establecimiento del cargo por minuto a la red en que se originen las llamadas en concepto de tránsito debe considerar algunas excepciones tales como las llamadas hacia números no geográficos, de cobro revertido, servicios de valor agregado o con llamadas realizadas utilizando código de acceso para los cuales corresponde facturar el cargo de tránsito al operador que presta el servicio final y no al operador en cuya red se origina la llamada.

Para los efectos de establecer el porcentaje de utilización de los E1s, según CWP debe considerarse la totalidad del tráfico local en tránsito como atribuible a los operadores que utilizan el servicio de tránsito local, así como también el uso del enlace. Menciona también que en la normativa debe indicarse que el operador que realiza el tránsito está libre de responsabilidad económica respecto al tráfico que en condiciones fraudulentas o no autorizadas cursen los operadores que han solicitado el tránsito.

Recomienda finalmente se prohíba a los operadores involucrados en la interconexión vía tránsito, cambiar algún parámetro relacionado con la señalización, y plantea que en el caso de tránsito para llamadas realizadas con código de acceso desde redes móviles, el mismo sólo puede ser efectuado cuando el código venga como parte del número B y no en su forma de implementación ISUP.

#### Análisis de la ASEP

En cuanto a que la interconexión vía tránsito debe ser opcional y no obligatoria, coincidimos que debe aplicarse el principio de uso eficiente de las redes, por lo que, si un operador no cuenta con una ruta directa con otros operadores, ya que no se requiere por el volumen de tráfico, entonces una ruta de encaminamiento de tráfico por tránsito es la mejor opción. No obstante, tal como ha sido indicado, la Autoridad Reguladora está procediendo con esta normativa toda vez que los concesionarios no han logrado voluntariamente realizar los acuerdos pertinentes para que todas las llamadas terminen adecuadamente, viéndose afectados los clientes y/o usuarios que criginan las llamadas, al no poderlas completar. Con la presente normativa se busca solucionar una deficiencia que está afectando actualmente la prestación del servicio, por lo que dejarlo como una opción de las partes conllevaría, en nuestra opinión, a que persista la situación actual, en perjuicio de los usuarios.

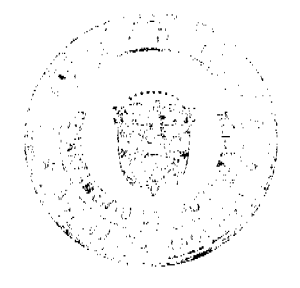

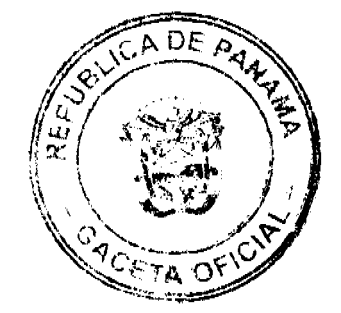

#### Gaceta Oficial Digital, viernes 05 de septiembre de 2008

En relación al argumento de que la regulación vigente exige la celebración de acuerdos previos entre las partes para permitir el intercambio de tráfico vía tránsito, debemos recordar que en la normativa se ha establecido claramente la obligación de los concesionarios de interconectar sus redes con las de otros concesionarios cuando la Autoridad Reguladora haya expedido una Resolución ordenándolo. Sin embargo, tal como ha sido indicado, se ha modificado la propuesta en el sentido de que la Entidad Reguladora proferirá el mandato de tránsito en el evento de que los operadores no hayan suscrito los respectivos acuerdos dentro del término previsto, promoviendo con ello el principio de libre negociación de las partes.

Con respecto a la suspensión de la facilidad de tránsito por rezones de fraude, consideramos que esta situación debe ser comunicada lo antes posible a la Autoridad Reguladora, la cual además de realizar las investigaciones pertinentes, se encuentra facultada para ordenar la suspensión inmediata de los actos irregulares o fraudulentos.

Sobre los problemas generados para el dimensionamiento correcto de las redes y capacidad de interconexión, somos de la opinión que existen mecanismos de ampliación anticipada en los acuerdos de interconexión, los cuales son claros en la necesidad de enlaces adicionales cuando el tráfico rebasa niveles del 50% por varios días del mes, permitiendo con ello que las rutas puedan ser ampliadas eficientemente y a tiempo. Adicionalmente, las pruebas de tránsito, utilizando los enlaces ya establecidos, son programaciones sencillas que no deben conllevar más de tres días en la realización de las pruebas de encaminamiento, conciliación y facturación por punto de interconexión, por lo que debe mantenerse lo planteado en la propuesta de la Autoridad.

En lo que respecta a los escenarios de tráfico que pueden ser considerados como tránsito, estamos de acuerdo con CWP en que el doble tránsito o tránsito de tránsito no debe aplicarse en el presente esquema. Del mismo modo coincidimos que, en principio, sólo deben intervenir tres (3) operadores (A, B y C), salvo los casos donde exista una transferencia de llamada o portabilidad, en los cuales consideramos válida la intervención de un cuarto operador (D) en cuya red puede terminar este tipo de llamadas sin que esto conlleve alguna afectación al normal procesamiento de llamadas entre los otros tres operadores.

En lo relativo a que el tránsito sólo debe realizarse a través de un concesionario, esta Autoridad Reguladora considera que es opción del operador que origina la llamada, el tener tantas alternativas de tránsito como sea posible para completar sus llamadas; ya que se genera mayor competencia entre los operadores que prestan esta facilidad, así como también seguridad para completar las llamadas. Sin embargo, estamos de acuerdo en establecer restricciones con el propósito de evitar irregularidades o evasiones de los pagos respectivos.

Con relación a las excepciones en el establecimiento del cargo por minuto en concepto de tránsito dependiendo de la red en que se originen las llamadas, somos del criterio que los cargos para cualquier número del Plan de Numeración Nacional son iguales y, en consecuencia, no debe existir cargos de acceso distintos cuando los diferentes tipos de llamadas terminan en un mismo punto de interconexión, por lo que dicho planteamiento en este caso no es aplicable.

Referente al tema de establecer el porcentaje de utilización de los enlaces de interconexión de cada operador con el operador que brinda la facilidad de tránsito, consideramos que el cargo por minuto en concepto de tránsito debe contener todos los elementos de costos en los cuales incurra el concesionario que provee la facilidad de tránsito, calculando dicho cargo utilizando la metodología de Costo Promedio Incremental de Largo Plazo.

Sobre el tránsito para llamadas realizadas con código de acceso desde las redes móviles, debemos reiterar que este caso no está contemplado en la presente consulta.

Finalmente, esta Entidad Reguladora está de acuerdo con lo planteado por CWP en relación a la necesidad de que se libere de responsabilidad económica al operador que brinda la facilidad de tránsito respecto al tráfico que en condiciones fraudulentas o no autorizadas, cursen los operadores que han solicitado dicha facilidad. Asimismo, consideramos adecuado prohibir a los operadores involucrados en una interconexión vía tránsito, que cambien algún parámetro relacionado a la señalización.

21. Que analizados los planteamientos presentados por los participantes en la Consulta Pública, esta Entidad Reguladora concluye que debe proceder con la adopción de las directrices propuestas, toda vez que las mismas constituyen actualmente, una verdadera necesidad regulatoria que garantizará que las llamadas que realicen los usuarios independientemente de la red de donde provengan (fija o móvil), sean efectivamente completadas;

22. Que la Autoridad Reguladora se encuentra legalmente facultada para adoptar las medidas que sean necesarias, para procurar que los servicios de telecomunicaciones se brinden en forma eficiente, ininterrumpida, sin interferencias y discriminaciones, así como también para establecer las directrices técnicas y de gestión que se requieran en materia de telecomunicaciones, mismas que son de obligatorio cumplimiento por parte de los concesionarios, por lo tanto;

#### **RESUELVE:**

PRIMERO: ORDENAR a los Concesionarios de los Servicios de Telecomunicación Básica Local (No.101), Básica Nacional (No. 102), Básica Internacional (No. 103), Terminales Públicos y Semipúblicos (No. 104), Comunicaciones Personales (No. 106) y Telefonía Móvil Celular (No.107) cursar de manera inmediata a su destino final, todas

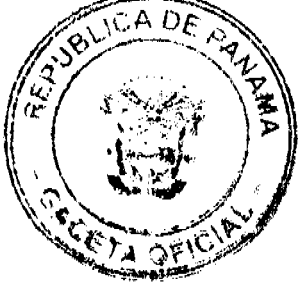

llamadas que se generen desde, hacia o dentro de las Redes Fijas o Móviles o que provengan del exterior, respectivamente, ya sea a través del encaminamiento directo o por tránsito.

SEGUNDO: ORDENAR a los concesionarios de los Servicios de Telecomunicación Básica Local (No.101), Comunicaciones Personales (No. 106) y Telefonía Móvil Celular (No.107), que permitan el flujo de tráfico telefónico en tránsito de los concesionarios descritos en el Resuelto Primero de esta Resolución con los cuales tenga acuerdo de interconexión, a través de sus equipos y redes manteniendo la calidad del servicio.

TERCERO: ORDENAR a las empresas concesionarias que operan los Servicios de Telecomunicación Básica Local (No.101), Básica Nacional (No. 102), Básica Internacional (No. 103), Terminales Públicos y Semipúblicos (No. 104), Comunicaciones Personales (No. 106) y Telefonía Móvil Celular (No.107) que en el evento de que no hayan pactado las condiciones para proveerse la Facilidad de Tránsito y/o de Terminación de Tráfico en Tránsito, en los Acuerdos de Interconexión suscritos con otros concesionarios, deberán realizar de manera inmediata, los ajustes o adendas necesarias.

CUARTO: ADVERTIR a los concesionarios de los Servicios de Telecomunicación Básica Local (No.101), Básica Nacional (No. 102), Básica Internacional (No. 103), Terminales Públicos y Semipúblicos (No. 104), Comunicaciones Personales (No. 106) y Telefonía Móvil Celular (No.107), que deberán interconectarse, ya sea por la vía física directa o por tránsito, con el resto de los prestadores de estos servicios, para lo cual podrán:

a. Celebrar los correspondientes Acuerdos de Interconexión.

b. Adendar su Acuerdo de Interconexión Actual, o en su lugar;

c. Suscribir los respectivos Acuerdos de Tránsito y de Terminación de Tráfico.

QUINTO: ORDENAR a los citados Concesionarios de los Servicios de Telecomunicación Básica Local (No.101), Básica Nacional (No. 102), Básica Internacional (No. 103), Terminales Públicos y Semipúblicos (No. 104), Comunicaciones Personales (No. 106) y Telefonía Móvil Celular (No.107), que registren, ante la Autoridad Nacional de los Servicios Públicos, los Acuerdos de Tránsito, de Terminación de Tráfico en Tránsito y demás Contratos denominados Comerciales que suscriban con los demás Concesionarios de los Servicios de Telecomunicaciones en virtud de la Interconexión de sus redes.

Transitorio, En el caso de Acuerdos de Tránsito, de Terminación de Tráfico en Tránsito y demás Contratos denominados Comerciales complementarios de la Interconexión suscritos por los referidos Concesionarios con antelación a la expedición del presente acto administrativo, éstos contarán con un término de treinta (30) días hábiles, contados a partir de la entrada en vigencia de esta resolución, para registrarlos ante la Autoridad Reguladora.

SEXTO: ORDENAR a los Concesionarios de los Servicios de Telecomunicación Básica Local (No.101), Básica Nacional (No. 102), Básica Internacional (No. 103), Terminales Públicos y Semipúblicos (No. 104), Comunicaciones Personales (No. 106) y Telefonía Móvil Celular (No.107), que para garantizar que las llamadas sean efectivamente cursadas mientras se suscriben los respectivos Acuerdos de Interconexión, de Tránsito y de Terminación de Tráfico en Tránsito, deberán cumplir con las siguientes directrices:

a. Los Concesionarios de los Servicios de Telecomunicaciones 101, 106 y 107 cursarán inmediatamente el tráfico telefónico generado en las redes de los Concesionarios de los Servicios 101, 102, 103, 104, 106 y 107 con los cuales se encuentren interconectados y que requieran de la facilidad de Tránsito para terminar las llamadas en la red de un tercer operador.

b. Los Concesionarios de los Servicios 101, 102, 103, 106 y 107, siempre entregarán la identificación del abonado que origina la llamada (ANI) a los Concesionarios de los Servicios 101, 106 y 107 que les brinden la Facilidad de Tránsito. Sin embargo, en caso de que se reciban llamadas internacionales entrantes, y que el país de origen no entregue el numero "A" (si la señalización no lo permite), entonces se deberá entregar el número de grupo troncal (TGN) por donde entró la llamada dentro del campo del abonado "A".

c. Los Concesionarios que intervengan en una interconexión vía tránsito no podrán modificar o alterar la información de origen y de destino que reciban a través de la interconexion, así como tampoco los parámetros relacionados a la señalización.

d. Todo Concesionario de los Servicios 101, 104, 106 y 107 aceptará y terminará el tráfico en tránsito que tenga como destino su propia red, salvo el caso específico en que la llamada proceda o se haya originado en la red de un Concesionario al cual, la Autoridad Reguladora le autorizó desconectar, en tanto se mantengan las causales que motivaron la terminación anticipada de dicha interconexión.

e. Los Concesionarios de los Servicios de Telecomunicaciones no podrán realizar doble tránsito o tránsito de tránsito.

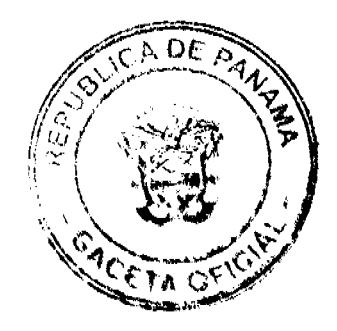

f. En el caso que el Concesionario que origina la llamada pague al Concesionario que realiza el tránsito, además del cargo correspondiente por la prestación de la facilidad de tránsito, el transporte, entonces éste Concesionario entregará la llamada de larga distancia en su lugar de destino.

g. Los Concesionarios de los Servicios de Telecomunicaciones contarán con un término de cuarenta y cinco (45) días calendario, contado a partir de la entrada en vigencia de la presente Resolución, para suscribir los Acuerdos de Tránsito y/o de Terminación de Tráfico en Tránsito. La Autoridad Reguladora proferirá el respectivo mandado de tránsito que incluirá los cargos y condiciones correspondientes, en el evento de que las partes, dentro del término establecido, no suscriban los referidos Acuerdos.

h. Con respecto a la Terminación del Tráfico en Tránsito, regirán provisionalmente los cargos y condiciones estipulados en los Acuerdos de Interconexión suscritos entre los Operadores de los Servicios 101, 106 y 107 que brinden la Facilidad de Tránsito y el resto de los Concesionarios de los Servicios de Telecomunicaciones 101, 104, 106 y 107 en cuyas redes terminará la llamada. Dichos Acuerdos de Interconexión que deben estar registrados ante la Autoridad Reguladora, deberán ser puestos a disposición de los Concesionarios de los Servicios de Telecomunicaciones.

i. En el caso que un Concesionario requiera de una segunda alternativa de tránsito, deberá presentar al segundo Concesionario las pruebas que demuestren que el mismo no tiene morosidad con el Operador que primariamente le brinda el tránsito para la misma ruta solicitada, de lo contrario la petición podrá ser denegada.

j. Los Concesionario de los servicios 101, 106 y 107 que brinden la facilidad de tránsito no serán responsables respecto al tráfico que, en condiciones fraudulentas o no autorizadas, cursen los concesionarios que han solicitado dicha facilidad.

k. Las condiciones que anteceden se mantendrán vigentes hasta tanto los Concesionarios suscriban los respectivos Acuerdos de Interconexión o los Acuerdos de Tránsito y/o de Terminación de Tráfico en Tránsito y registren los mismos ante la Autoridad Nacional de los Servicios Públicos.

l. Los Concesionarios de los Servicios 101, 106 y 107 podrán suspender la prestación de la Facilidad de Tránsito a otro Concesionario en caso de uso fraudulento o no autorizado, así como por morosidad mayor de sesenta (60) días calendario contados a partir del vencimiento de la respectiva factura, y siempre que la Autoridad Reguladora lo autorice mediante Resolución motivada.

SÉPTIMO: ADVERTIR que la Autoridad Nacional de los Servicios Públicos, procederá a solicitar la información que estime necesaria y a realizar las diligencias e inspecciones que se requieran, a fin de garantizar el cumplimiento por parte de los Concesionarios de los Servicios de Telecomunicaciones antes mencionados, de las directrices adoptadas mediante la presente Resolución.

OCTAVO: ADVERTIR que la presente Resolución regirá a partir de su publicación.

FUNDAMENTO DE DERECHO: Ley No. 26 de 29 de enero de 1996 y sus modificaciones; Ley No. 31 de 8 de febrero de 1996; Decreto Ejecutivo No.73 de 9 de abril de 1997; Resolución No. JD -179 de 12 de febrero de 1998 y la Resolución No. JD-2802 de 11 de junio de 2001.

PUBLÍQUESE Y CÚMPLASE,

# VICTOR CARLOS URRUTIA G.

Administrador General

# REPÚBLICA DE PANAMA

# AUTORIDAD NACIONAL DE LOS SERVICIOS PÚBLICOS

Resolución AN No. 2001-Telco

#### Panamá, 20 de agosto de 2008

"Por la que se modifica el procedimiento para la solicitud y asignación de las series numéricas establecido en el Plan Nacional de Numeración (PNN)'

#### EL ADMINISTRADOR GENERAL

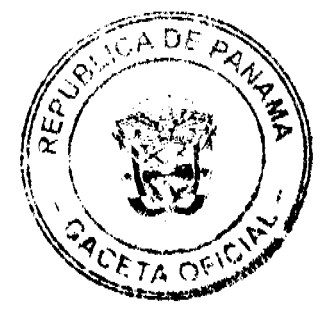

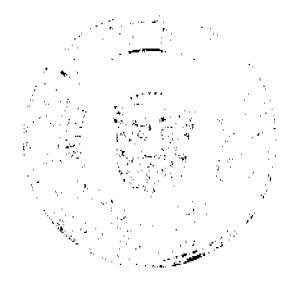

#### $\overline{A}$

# en uso de sus facultades legales

# **CONSIDERANDO:**

1. Que el Decreto Ley No. 10 de 22 de febrero de 2006 reestructuró el antiguo Ente Regulador de los Servicios Públicos bajo el nombre de Autoridad Nacional de los Servicios Públicos, como entidad autónoma del Fstado a cargo del control y fiscalización de los servicios públicos de telecomunicaciones, entre otros;

2. Que la Ley No. 31 de 8 de febrero de 1996, reglamentada por el Decreto Ejecutivo No. 73 de 9 de abril de 1997, constituye el ordenamiento jurídico al que están sujetos los servicios de telecomunicaciones, conjuntamente con las directrices emitidas por esta Entidad Reguladora;

3. Oue de conformidad con el numeral 2 del artículo 73 de la citada Ley No. 31 de 1996, corresponde a esta Autoridad Reguladora elaborar, dictar y velar por el cumplimiento del Plan Nacional Técnico de Telecomunicaciones que incluye, entre otros, el Plan Nacional de Numeración;

4. Que en atención al artículo 32 del Decreto Ejecutivo No. 73 de 9 de abril de 1997, la Autoridad Reguladora está encargada de establecer, administrar, modificar e implementar el Plan Nacional de Numeración;

5. Que mediante Resolución No. JD-179 de 12 de febrero de 1998 se adoptó el Plan Nacional de Numeración mismo que contiene los recursos numéricos permitidos en la prestación de los servicios de telecomunicaciones y el procedimiento que deben seguir los concesionarios para la asignación de series numéricas;

6. Que esta Autoridad Reguladora sometió a consulta pública, durante el periodo comprendido del 21 al 30 de abril de 2008, la propuesta para la modificación del procedimiento para la solicitud y asignación de las series numéricas establecido en el antes citado Plan Nacional de Numeración (PNN);

7. Que, según se deja constar en acta de 30 de abril de 2008, durante la consulta pública se recibieron los comentarios y opiniones de Claro Panamá, S.A.; Telecarrier, Inc., Advanced Communication Network, S.A., Telefónica Móviles Panamá, S.A., Cable & íreles Panama, S.A. y de PanAmerican íreles, S.A.;

8. Que los temas objeto de ajustes son los que se enumeran a continuación:

8.1. La modificación del punto 5 de la Resolución JD-179 de 12 de febrero de 1998 referente a las solicitudes de asignación de series numéricas, de forma tal que los concesionarios presenten la solicitud de series numéricas, mediante el formulario SSN, los cinco (5) primeros días hábiles de cada mes, y fijar el plazo para emitir las resoluciones de asignaciones, adoptando el formulario con todo su detalle;

8.2. El numeral 2 especifica que las series numéricas para los servicios de Telecomunicación Básica Local se asignarían en grupos mínimos de mil (1,000) y por cantidades que sean múltiplos de ésta y que para los servicios de Comunicaciones Personales (No. 106) y de Telefonía Móvil Celular (No. 107) las series numéricas serán asignadas en grupos mínimos de cien mil (100,000);

8.3. Se limita la cantidad de números asignados a los concesionarios de los Servicios No. 400 (sin o con cargo por minuto adicional al cargo por minuto local, nacional, internacional, celular y/o de comunicaciones personales);

8.4. Se elimina el Numeral 6 sobre las asignaciones a los concesionarios del Servicio de Terminales Públicos y Semipúblicos No. 104 en áreas rurales;

8.5. En el numeral 7 se aumenta el porcentaje de ocupación que debe ser declarado para presentar solicitudes adicionales de series numéricas:

8.6. Se especifica en el numeral 9 que el concesionario que solicite series numéricas debe contar con un acuerdo de interconexión con otro concesionario que posea una cantidad igual o mayor a veinticinco (25,000) clientes así como también un acuerdo de terminación de tráfico con aquellos concesionarios con quienes no haya suscrito un acuerdo de interconexión;

8.7. Se propone el uso de un formato a ser utilizado con la Declaración de Ocupación de las series numéricas adicionales, especificando que el porcentaje de ocupación se obtiene sumando la cantidad de series activas con las series en estado de hibernación:

9. Que en virtud de la nutrida participación obtenida en la consulta, esta Autoridad estima conveniente referirnos a los comentarios recibidos de forma separada por cada uno de los temas:

9.1. Procedimiento para la solicitud y asignación de series numéricas

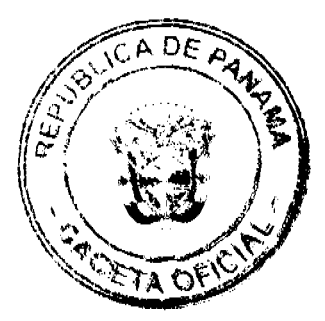

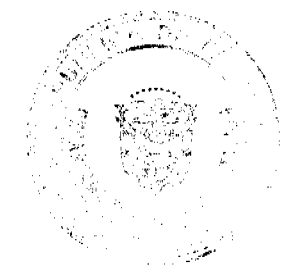

9.1.1. Cuatro (4) empresas se manifestaron sobre este punto, tres (3) de ellas a favor de la modificación sugerida, siempre y cuando se incluya un tiempo definido para emitir la resolución de asignación de series numéricas por parte de la Autoridad Reguladora.

9.1.2. En virtud del respaldo de las concesionarias participantes, esta Autoridad Reguladora adoptará oficialmente el uso del formulario desarrollado en el ANEXO A para solicitar recursos numéricos y establecerá en treinta (30) días, contados a partir de la presentación de la solicitud, el plazo para que la Autoridad Reguladora expida la resolución de asignación de series numéricas, que es el término legal establecido en el artículo 40 de la Ley No. 38 de 31 de julio de 2000, que regula el procedimiento administrativo general, parar contestar toda petición que se eleve ante la Administración Pública.

9.2. Modificación del Numeral 2 estableciendo que las series numéricas del Servicio de Telecomunicación Básica Local serán asignadas en grupos mínimos de (1,000) mil y por cantidades que sean múltiplos de ésta y que para los Servicios de Comunicaciones Personales (PCS) y de Telefonía Móvil Celular, por grupos mínimos de cien mil (100.000).

9.2.1. Sólo una empresa concesionaria se manifestó sobre el particular, indicando estar de acuerdo con el ajuste, razón por la cual esta Autoridad Reguladora entiende que al no existir objeción, el sector tiene como validada la modificación en comento.

9.3 Modificación del Numeral 4 para reducir a cincuenta (50) los números asignados a los concesionarios del Servicio No. 400 (sin o con cargo por minuto adicional al cargo por minuto local, nacional, internacional, celular y/o de comunicaciones personales, tales como servicios de Audiotexto y similares).

9.3.1. La empresa concesionaria Telecarrier, Inc. señaló estar en desacuerdo puesto que, a su entender, esto perjudicaría la industria, ya que la actividad de encaminamiento de tráfico telefónico, el análisis de dígitos es una tarea consumidora de recursos en los equipos de conmutación, obligando la programación de los centros telefónicos de los operadores para que el análisis de dígitos del abonado B, se extienda hasta el sexto dígito en lugar de analizar los cinco dígitos anteriores. Esto implicaría dotar a los equipos de conmutación con mayores recursos de memoria, obligando a los concesionarios a incurrir en una inversión adicional innecesaria.

9.3.2. Sobre el particular, esta Autoridad Reguladora debe indicar que los equipos utilizados en la actualidad de última tecnología y las bases de datos permiten el manejo rápido y eficiente de dígitos adicionales, por lo que esto no implicaría mayores inconvenientes, no obstante, con el propósito de no aumentar el análisis de dígitos se acoge la propuesta de mantener la asignación de series numéricas para los concesionarios del Servicio de Valor Agregado No. 400 en grupos de cien (100).

#### 9.4. Eliminación del Numeral 6 que es del tenor siguiente:

"Hasta el 1 de enero de 2003, los concesionarios del servicio 104 solo podrán solicitar series numéricas para áreas rurales que sean concedidas mediante el procedimiento dispuesto en el artículo 23 del Reglamento General de Telecomunicaciones, siempre y cuando la cantidad de Terminales Públicos y Semipúblicos a instalar sea mayor de veinticinco (25) unidades en cada provincia en la que se solicite la concesión".

9.4.1. Al llegar a este punto vale destacar que, en la actualidad, no se requieren disposiciones adicionales para la asignación y uso de recursos numéricos para el Servicio de Terminales Públicos y Semipúblicos No. 104, puesto que se deben seguir los mismos criterios utilizados para la asignación de series numéricas del Servicio de Telecomunicación Básica Local No. 101.

9.4.2. En atención a que la fecha y el supuesto desarrollado han sido superados en el tiempo y que ninguna empresa se manifestó sobre el particular, esta Autoridad Reguladora eliminará el numeral en comento, según la propuesta.

9.5. Modificar el Numeral 7 aumentando a 90% la ocupación de las series numéricas asignadas, como requisito para solicitar series numéricas adicionales.

9.5.1. Se recibieron comentarios de seis (6) empresas concesionarias, tres (3) a favor y tres (3) en contra, dejando por sentado que el aumento sólo beneficiaría a los operadores establecidos quienes cuentan con mayores recursos numéricos, constituyéndose en un endurecimiento de los requisitos para los operadores entrantes.

9.5.2. Además las empresas concesionarias recomendaron incluir la posibilidad de la asignación extraordinaria de numeración, a fin de no limitar la actividad comercial de los operadores en la facilidad de prepago, promociones masivas en temporadas de alta demanda; que existen servicios tales como los enlaces tipo E1 que requieren de series completas y centrales remotas a las que se les asignan bloques de números en atención a su naturaleza.

9.5.3. Cabe señalar que las empresas que se manifestaron de acuerdo en aumentar en el porcentaje de ocupación sometieron a consideración de esta Autoridad Reguladora que el mismo se estableciera en 65%, 75% o 90%.

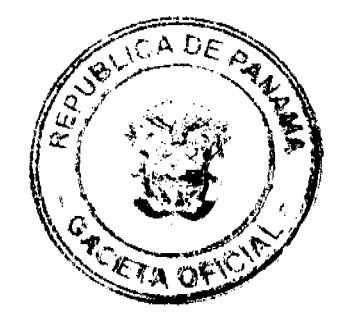

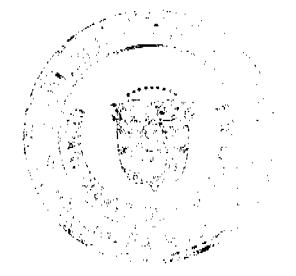

9.5.4. Que esta Autoridad Reguladora, tomando en considerazión las propuestas presentadas estima conveniente fijar el nivel de ocupación de las series numéricas asignadas en un setenta y cincó por ciento (75%), en base al promedio realizado, considerando los porcentajes de ocupación presentados por las empresas que participaron en la consulta.

9.5.5. Esta Autoridad Reguladora confiere a cada uno de los servicios públicos de telecomunicaciones la misma importancia y mantiene el mismo procedimiento de asignacion de recursos numéricos, así como el grado de ocupación para todos los servicios, preservando de este modo el trato igualitario y no discriminatorio entre concesionarios, razón por la cual no caben las distinciones entre servicios móviles en la modalidad de prepago y de postpago, ni consideraciones adicionales sobre procedimientos especiales para asignaciones numéricas de carácter extraordinario.

9.6. Se modifica el Numeral 9 especificando que todo concesionario que solicite series numéricas deberá contar con un acuerdo de interconexión suscrito con un concesionario que tenga una cantidad igual o mayor a veinticinco mil (25.000) clientes y contar, además, con un acuerdo de terminación de tráfico con aquellos concesionarios con quienes no haya suscrito un acuerdo de interconexión.

9.6.1. Se recomendó que, en lugar de hacer referencia a la cantidad de clientes, se utilice el concepto de líneas activas.

9.6.2. Cuatro (4) empresas concesionarias se manifestaron sobre este aspecto de la propuesta, tres (3) de ellas estuvieron a favor y una (1) en contra, por considerar el cambio innecesario.

9.6.3. Esta Autoridad Reguladora acogerá la propuesta de sustituir la cantidad de clientes por líneas activas, debido a que aunque el número de clientes no es igual al número de líneas, la cantidad de líneas siempre resulta ser igual o mayor a la cantidad de clientes en una empresa. Como puede apreciarse, el concepto de líneas activas resulta más abarcador y amplio.

9.7. Se establece un formato que deberán utilizar las empresas interesadas en series numéricas adicionales como Declaración de Ocupación, aclarando que el porcentaje de ocupación se fija sumando las series activas y en estado de hibernación, definiendo ambos conceptos, además del estado de recuperación.

9.7.1. Cinco (5) empresas presentaron comentarios estimando prudente la implementación y uso de un formato en la Declaración de Ocupación, sin embargo, manifestaron las siguientes consideraciones:

- Telecarrier, Inc. precisa que el porcentaje de ocupación debe ser el resultado de los números asignados en servicio más los números asignados en proceso de instalación, definiendo los números asignados en servicio como todos aquellos números que están asignados y se encuentran programados en los sistemas de conmutación del concesionario.

- En adición, definen los números asignados en proceso de instalación como los números asignados a clientes que han suscrito el servicio telefónico con el concesionario y que se encuentran en el proceso de instalación incluyendo aquellos reservados para clientes que por alguna razón ajena al concesionario están a la espera de su servicio telefónico.

- La empresa Advanced Communication Network, S.A. señaló que la propuesta de la Autoridad Reguladora está dirigida a las redes móviles y que el periodo de hibernación para las redes fijas mínimamente debe ser de ciento ochenta (180) días o un año, teniendo en cuenta el periodo de publicación de la guía telefónica, puesto que cada año se actualiza los números publicados.

- Por su parte, Telefónica Móviles Panamá, S.A. recomendó que para determinar el grado de ocupación de las series numéricas se incluyan a los clientes activos, a las líneas asignadas a prepago, las asignadas a la tarjeta SIM dentro del inventario y todos los clientes que puedan recibir una llamada o evento facturable entrante, como una llamada, un mensaje de texto, una mensaje en el correo de voz, etcétera. El mismo criterio debiera seguirse, en su opinión, con los recursos en estado de hibernación.

- Adicionalmente, indican que establecer un periodo de hibernación conlleva dejar incomunicados a los clientes, lo que aumentará el nivel de quejas y un incremento en los gastos por costos adicionales en el servicio al cliente. También proponen aumentar a ciento veinte (120) días el plazo para proceder con la desconexión final de la línea y un periodo de treinta (30) días contados a partir de la hibernación para reciclar lo recursos.

- Sobre el particular, esta Autoridad Reguladora estima necesario acotar que el periodo o estado de hibernación no implica dejar a los clientes incomunicados como asevera Telefónica Móviles Panamá, S.A., ya que es la etapa que precede a la desconexión de la línea.

- Cable & Wireless Panama, S.A. manifestó que el formato incluido en la propuesta no refleja todos los criterios de categorización por los actuales concesionarios del servicio de telefonía móvil celular, que incluyen las series en estado preactivo, en periodo de enfriamiento y el de reciclaje que resultan necesarios para la adecuada comercialización del servicio en sus distintas etapas.

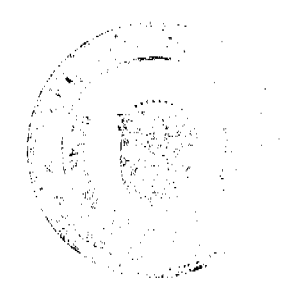

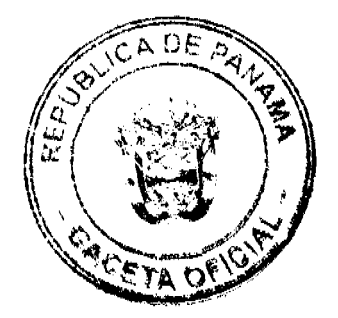

- También solicitan que el periodo de hibernación se ajuste a las condiciones actuales del mercado, ya que los clientes del servicio de telefonía móvil celular cuentan en la actualidad con ciento ochenta (180) días calendario y recomiendan que se validen distintas categorías en la declaración del llamado porcentaje de ocupación que incluya un plazo de noventa (90) días para el periodo de preactivación, un periodo activo hasta la recarga del saldo, un periodo de hibernación no mayor de noventa (90) días calendario, contados a partir del último evento cobrable realizado por el cliente y un periodo de reciclaje de treinta (30) días, contados a partir del vencimiento del periodo de hibernación.

- Esta Autoridad Reguladora entiende el argumento del operador establecido, Cable & Wireless Panama, S.A., en cuanto a que hay categorizaciones distintas en el manejo de los recursos numéricos en el servicio de telefonía móvil celular, pero entiende que aunque se utilizan terminologías distintas los conceptos son los mismos y están recogidos en las definiciones incluidas en la propuesta, a saber: el periodo o estado de recuperación es equivalente al estado de reciclaje al que hacen referencia los concesionarios, los números asignados en servicio corresponde a las líneas activas, entre otros.

- Adicionalmente, considera conveniente mantener el periodo de hibernación en noventa (90) días calendario, puesto que si un cliente prepago no ingresa una tarjeta es porque no tiene interés en permanecer con el servicio, un plazo mayor implicaría un perjuicio a los abonados y/o usuarios del sistema que realizan llamadas o envían mensajes de texto y este aspecto también debe ser ponderado.

- Esta Autoridad Reguladora ajustará el Formato para la entrega de la Declaración de Ocupación de las series numéricas adicionales, incluyendo las líneas en estado de recuperación, mantendrá el periodo de hibernación en noventa (90) días calendario y adicionará un plazo de treinta (30) días calendario como estado de recuperación.

10. Que analizadas las argumentaciones emitidas en la Consulta Pública, debe esta Autoridad Reguladora decidir lo que en derecho corresponde previo las siguientes consideraciones:

10.1 Los recursos numéricos son finitos por lo que se requieren modificaciones y/o ajustes para mantener la disponibilidad de estos recursos a los nuevos concesionarios de los servicios públicos de telecomunicaciones.

10.2 Esta Autoridad Reguladora debe garantizar el uso correcto y eficiente de las series numéricas que integran el Plan Nacional de Numeración.

10.3 Resulta conveniente adoptar de manera formal los requisitos, formularios, declaraciones y los procedimientos que deben seguir los concesionarios, así como fijar una fecha cierta para la expedición de la resolución que otorga series numéricas, acciones que revisten de certeza jurídica la gestión administrativa y la credibilidad de los concesionarios de los servicios públicos de telecomunicaciones.

10.4 Resulta necesario unificar conceptos y definiciones de forma tal que no puedan darse interpretaciones contrarias entre los concesionarios y la entidad reguladora.

10.5 La Autoridad Reguladora mantendrá la práctica de enumerar como parte de la resolución que asigna series numéricas, así como los criterios utilizados hasta la fecha para la recuperación de las series numéricas que no sean utilizados.

11. Que analizados los comentarios y sugerencias presentados corresponde a esta Autoridad Reguladora adecuar el Plan Nacional de Numeración (PNN), conforme a las propuestas y comentarios que resultan aceptables para esta entidad;

12. Que la Autoridad Reguladora se encuentra facultada para dictar las normas y reglas generales y especiales que se requieran en materia de telecomunicaciones, a efecto de procurar que los servicios de telecomunicaciones se brinden en forma eficiente, ininterrumpida, sin interferencias ni discriminaciones, por tanto;

#### **RESUELVE:**

PRIMERO: MODIFICAR el Punto 5 de la Resolución No. JD-179 de 12 de febrero de 1998, por medio de la cual se adoptó el Plan Nacional de Numeración (PNN) de forma tal que se lea del modo siguiente:

"Las solicitudes de series numéricas deberán ser presentadas por los concesionarios mediante el formulario de Solicitud de Series Numéricas denominado SNN, los cinco (5) primeros días hábiles de cada mes, el cual se adjunta en el ANEXO A y forma parte integrante de la presente resolución.

Las series numéricas serán otorgadas mediante resolución motivada de la Autoridad Reguladora, durante los treinta (30) días contados a partir de la presentación de la solicitud, previo el cumplimiento de los requisitos del Plan Nacional de Numeración (PNN)."

SEGUNDO: MODIFICAR el Numeral 2 del Plan Nacional de Numeración para que se lea, tal y como se indica a continuación:

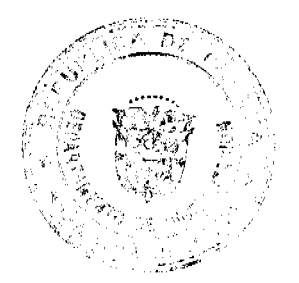

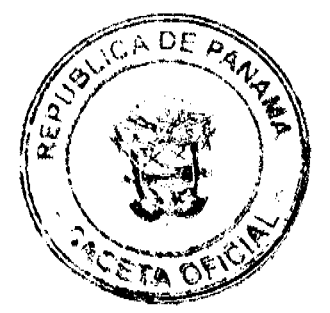

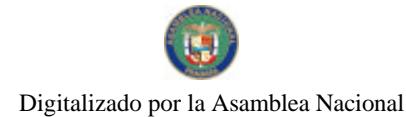

"2. Las series numéricas para los concesionarios del Servicio de Telecomunicación Básica Local No. 101 serán asignados por grupos mínimos de mil (1,000) y por cantidades que sean múltiplos de ésta.

Para el Servicio de Comunicaciones Personales (PCS) No. 106 y para el Servicio de Telefonía Móvil Celular No. 107, las series numéricas serán asignadas por grupos mínimos de cien mil (100,000)."

TERCERO: MODIFICAR el Numeral 4 del Plan Nacional de Numeración del modo siguiente:

"4. Las series numéricas para los concesionarios del Servicio de Valor Agregado No. 400, con o sin cargo por minuto adicional al cargo por minuto en llamadas locales, nacionales, internacionales, celulares y/o de comunicaciones personales, tales como el Servicio de Audiotexto y similares, serán asignadas en grupos mínimos de cien (100)."

CUARTO: ELIMINAR el Numeral 6 del Plan Nacional de Numeración y adecuar su numeración en atención del cambio.

QUINTO: MODIFICAR el Numeral 7 del Plan Nacional de Numeración de forma tal que se lea como se indica a continuación:

"7. Para todos los concesionarios, la solicitud de series numéricas adicionales para un área de servicio deberá estar acompañada de una Declaración de Ocupación de las Series Numéricas ya asignadas en la que conste que estas series tienen una ocupación de, por lo menos, setenta y cinco por ciento (75%)."

SEXTO: MODIFICAR el Numeral 9 del Plan Nacional de Numeración que se leerá del modo siguiente:

"9. Todo concesionario que solicite series numéricas debe contar con un acuerdo de interconexión con un concesionario que posea una cantidad igual o mayor a veinticinco mil (25,000) líneas activas, así como también deberá contar con un acuerdo de terminación de tráfico telefónico con aquellos concesionarios con quienes no mantenga vigente un acuerdo de interconexión."

SÉPTIMO: ADOPTAR el Formato a utilizar como Declaración de Ocupación de las Series Numéricas Adicionales, el cual deberá incorporarse a la solicitud de recursos numéricos adicionales detallando el tipo de servicio, serie numérica, cantidad de números disponibles, cantidad de líneas activas, líneas en estado de hibernación, líneas en estado de recuperación y el porcentaje de ocupación, del modo en que se ejemplifica a continuación:

#### Formato para la entrega de la

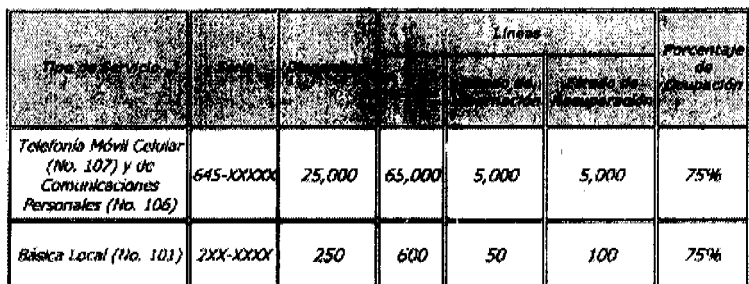

Declaración de Ocupación de las Series Numéricas Adicionales

OCTAVO: COMUNICAR que el porcentaje de ocupación se obtiene sumando las líneas activas, aquellas en estado de hibernación y las que se encuentren en estado de recuperación.

NOVENO: ADICIONAR al Plan Nacional de Numeración las siguientes definiciones:

Estado de Hibernación: Es un periodo de tiempo por donde pasan las líneas que han sido activadas y posteriormente cesadas, para luego ser reutilizadas. Este periodo de tiempo no podrá exceder noventa (90) días calendario, a partir del vencimiento de la última tarjeta de prepago introducida. Transcurrido este periodo de tiempo la línea deberá ser desconectada.

Los concesionarios del Servicio de Telefonía Móvil Celular No. 107 y de Comunicaciones Personales (PCS) No. 106 deberán enviar, a los clientes y/o usuarios prepago que en setenta y cinco (75) días no hayan introducido una tarjeta prepagada, un mensaje de texto o al correo de voz en el que se advierta que si en quince (15) días calendario no ingresan una tarjeta prepago su línea será desactivada y vuelta a su estado de disponibilidad.

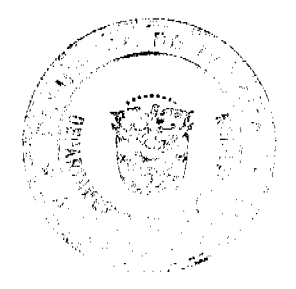

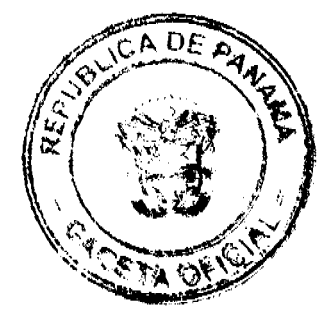

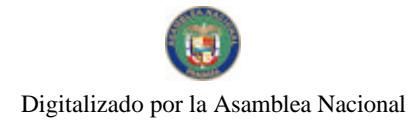

Estado de Recuperación: Es un periodo de treinta (30) días calendario, contados al vencimiento del periodo de hibernación, plazo en el cual la línea debe recuperarse y volver a estar disponible.

Línea Activa: número que se encuentra en uso durante el término comprendido desde la activación de la línea o recarga del saldo hasta la expiración del tiempo de servicio de la última tarjeta utilizada para la recarga.

DÉCIMO: COMUNICAR que esta Resolución regirá a partir de su publicación.

FUNDAMENTO DE DERECHO: Ley No. 26 de 29 de enero de 1996, adicionada y modificada por el Decreto Ley No. 10 de 22 de febrero de 2006; Ley No. 31 de 8 de febrero de 1996; Decreto Ejecutivo No. 73 de 9 de abril de 1997; Resolución No. JD-179 de 12 de febrero de 1998 y sus modificaciones.

# PUBLÍOUESE Y CÚMPLASE.

#### VÍCTOR CARLOS URRUTIA G.

**Administrador General** 

# REPÚBLICA DE PANAMA

# **COMISIÓN NACIONAL DE VALORES**

# RESOLUCIÓN CNV No. 311-07

#### De 6 de diciembre de 2007

La Comisión Nacional de Valores, en uso de sus facultades legales, y

# **CONSIDERANDO:**

Que la sociedad denominada TRIBECAPITAL INTERNATIONAL FUND I, S.A., fue registrada en la Comisión Nacional de Valores mediante Resolución CNV-175-07 de 10 de julio de 2007 como una sociedad de inversión que solo ofrece sus acciones o unidades de participación en el extranjero, con fundamento en lo dispuesto en el artículo 133 del Decreto Ley No.1 de 8 de julio de 1999, reglamentado en el Acuerdo No. 1 -2006 de 6 de febrero de 2006.

Que mediante sus apoderados especiales, TRIBECAPITAL INTERNATIONAL FUND I, S.A. ha solicitado a la Comisión Nacional de Valores, modificar el texto de la definición del "Periodo de Inversión" contenida en el prospecto para que lea así:

Periodo de Inversión Es el lapso de tiempo que concluye el día 26 de agosto de 2011, durante el cual el Fondo destinará los aportes de los Suscriptores de conformidad con la estrategia de inversión establecida en el Capítulo III del presente Prospecto.

Que la Sociedad de Inversión no ha iniciado operaciones, ni ha vendido a la fecha acciones o unidades de participación.

Que de conformidad con lo dispuesto en el Numeral 2 del Artículo 8 del Decreto Ley No.1 de 8 de julio de 1999, corresponde a la Comisión Nacional de Valores resolver sobre las solicitudes de registro de ofertas públicas y cualesquiera otras que se le presenten, y

Que la información suministrada y los documentos aportados cumplen con los requisitos establecidos por el Decreto Ley No.1 de 8 de julio de 1999 y sus reglamentos, estimándose procedente resolver de conformidad.

Que vista la opinión de la Unidad Técnica de Pensiones y Sociedades de Inversión, según informe de fecha 3 de diciembre de 2007 que reposa en el expediente.

#### **RESUELVE:**

ARTICULO ÚNICO: REGISTRAR la solicitud de modificación al prospecto de la sociedad de inversión TRIBECAPITAL INTERNATIONAL FUND I, S.A., en el texto de la definición del "Periodo de Inversión" para que lea así:

Periodo de Inversión: Es el lapso de tiempo que concluye el día 26 de agosto de 2011, durante el cual el Fondo destinará los aportes de los Suscriptores de conformidad con la estrategia de inversión establecida en el Capítulo III del presente prospecto.

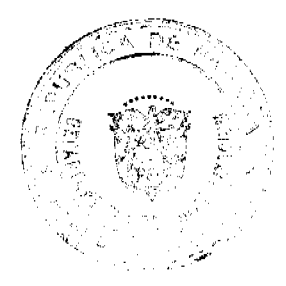

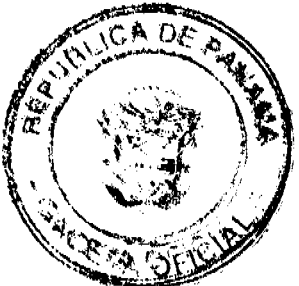

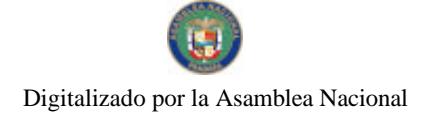

 $\overline{20}$ 

FUNDAMENTO LEGAL: Artículo 8, numeral 2 y artículo 133 del Decreto Ley 1 de 8 de julio de 1999 y Acuerdo Número 01-2006 de 6 de febrero de 2006.

Se advierte a la parte interesada que contra esta Resolución cabe el recurso de Reconsideración que deberá ser interpuesto dentro de los cinco (5) días hábiles siguientes a la fecha de su notificación.

Dado en la Ciudad de Panamá, a los seis días del mes de diciembre de 2007.

# NOTIFÍQUESE Y CÚMPLASE

# **DAVID SAIED TORRIJOS**

Comisionado Presidente a i

#### **JUAN MANUEL MARTAN S.**

Comisionado Vicepresidente, a. i.

# YOLANDA G. REAL S.

Comisionada, a. i.

# SECRETARÍA NACIONAL DE DISCAPACIDAD

# **RESOLUCIÓN DE JUNTA DIRECTIVA Nº 013**

#### De 26 de agosto de 2008

"Por medio de la cual se modifica el Manual de Procedimiento para el Otorgamiento de las Donaciones de los Proyectos y Programas de: Fondo Rotativo de Discapacidad (FODIS), Famiempresas y Vivamos I y II"

#### LA JUNTA DIRECTIVA DE LA SECRETARÍA NACIONAL DE DISCAPACIDAD

#### En pleno uso de sus facultades legales,

#### **CONSIDERANDO**

Que mediante Resolución Nº 5 de 25 de marzo de 2008, la Junta Directiva de la Secretaría Nacional de Discapacidad aprobó el Manual de Procedimiento para el Otorgamiento de las Donaciones de los Proyectos y Programas de: Fondo Rotativo de Discapacidad (FODIS), Famiempresas y Vivamos I y II".

Que el Manual de Procedimiento, supra citado, tiene entre sua principales objetivos unificar los criterios, requisitos y la metodología para la entrega de los apoyos económicos desarrollados por los proyectos y programas del Fondo Rotativo de Discapacidad, (FODIS), Famiempresas y Vivamos I y II, cuyo alcance está destinado a mejorar la calidad de vida de las personas con discapacidad y sus familias.

Que el Artículo 6 de la Ley Nº 23 de 28 de junio de 2007, faculta a la Junta Directiva de la Secretaría Nacional de Discapacidad, para aprobar y supervisar la implementación de las estrategias, los planes y los programas para la inclusión social de las personas con discapacidad y sus familias.

Que en virtud de lo anterior, y con miras a ejecutar de manera más expedita, eficiente y eficaz la entrega de los apoyos económicos generados por los proyectos y programas del Fondo Rotativo de Discapacidad, (FODIS), Famiempresas y Vivamos I y II, se hace necesario modificar el Manual de Procedimiento aprobado mediante la Resolución Nº 5 de 25 de marzo de 2008.

Que en mérito de lo expuesto, la Junta Directiva de la Secretaría Nacional de Discapacidad,

#### **RESUELVE**

ARTÍCULO PRIMERO: MODIFICAR el Manual de Procedimiento para el Otorgamiento de las Donaciones de los Proyectos y Programas de: Fondo Rotativo de Discapacidad (FODIS), Famiempresas y Vivamos I y II, aprobado mediante Resolución Nº 5 de 25 de marzo de 2008, en los requisitos y procedimientos detallados en la presente resolución.

# ANEXOS A LA RESOLUCIÓN DE JUNTA DIRECTIVA Nº 13

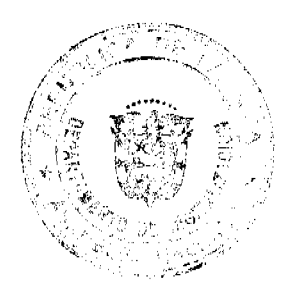

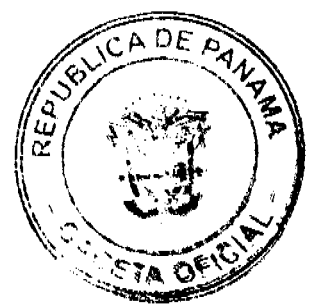

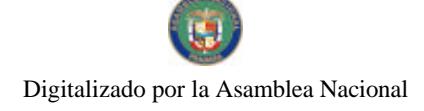

# De 26 de agosto de 2008

"Por medio de la cual se modifica el Manual de Procedimiento para el Otorgamiento de las Donaciones de los Proyectos y Programas de: Fondo Rotativo de Discapacidad, (FODIS), Fami empresas y Subsidios Económicos"

# EL ANEXO 3: SOBRE REQUISITOS POR PROGRAMA, queda así:

#### SUSIDIOS ECONÓMICOS

- 1. Completar el formato de requisito generado por la entidad
- 2. Copia de la cédula del beneficiario o del responsable o tutor, o copia de documento migratorio en el caso de ser extranjero/a (pasaporte) en caso de que así se requiera.
- 3. Certificación de la discapacidad expedida por un médico idóneo u otros profesionales idóneos del área de la salud. En cualquiera de los casos, debe la certificación contar con número de idoneidad y firma del profesional que la expida. De igual manera se aceptarán las certificaciones emitidas por otras entidades competentes.
- 4. Informe Social expedido por una trabajadora social debidamente firmado y con su código de idoneidad.

#### **FAMI-EMPRESA**

- 1. Copia de la cédula de identidad personal, en caso de ser nacional o copia de documento migratorio en el caso de ser extranjero/a (pasaporte) que acredite su mayoría de edad.
- 2. Ser una familia de escasos recursos.
- 3. Certificación de la discapacidad expedida por un médico idóneo u otros profesionales idóneos del área de la salud. En cualquiera de los casos debe la certificación contar con número de idoneidad y firma del profesional que la expida. De igual manera se aceptarán las certificaciones emitidas por otras entidades competentes.
- 4. Ser una persona con discapacidad con autonomía e independencia o madre, padre o tutor de una persona con discapacidad.
- 5. Haber recibido la capacitación por parte de los técnicos del Proyecto FAMIEMPRESAS, en temas como desarrollo personal, grupal y empresarial.
- 6. Informe Social expedido por una trabajadora social aebidamente firmado y con su código de idoneidad.

# PROCEDIMIENTO A SEGUIR PARA ENTREGA DE SUBSIDIOS ECONÓMICOS

# VI. PROCEDIMIENTOS, queda así:

- 1. Toda solicitud debe ser admitida o canalizada a través del Departamento de Servicios y Orientación de la Dirección de Promoción y Participación Ciudadana.
- 2. En el Departamento de Servicios y Orientación de la Dirección de Promoción, el equipo técnico evalúa la solicitud y verifica que cumpla con los requisitos.
- 3. Completada la solicitud se abre un expediente numerado y se remite al proyecto responsable de otorgar el subsidio.
- 4. El Coordinador del proyecto verifica el expediente y confecciona la planilla correspondiente, la cual deberá llevar la firma de las personas que la elaboran (Coordinador del proyecto), verifican (Jefe de Proyectos) y aprueban (Director Administrativo).
- 5. El Coordinador del Proyecto remite la planilla con los expedientes a la Dirección de Administración y Finanzas para su aprobación.
- 6. La planilla pasa a la Sección de Presupuesto para la asignación de partida y a la Sección de Contabilidad para el registro contable.
- 7. Los expedientes junto a la planilla son remitidos a Tesorería para la confección de cheques.
- 8. Tesorería remite nuevamente a la Dirección de Administración y Finanzas para la verificación del cheque y firma de los mismos.
- 9. Elaborados los cheques son remitidos con sus expedientes nuevamente a la Sección de Presupuesto para que se afecte la partida y a Contabilidad para su registro.
- 10. La Sección de Contabilidad remite los expedientes a Tesorería y este Oficina al Despacho Superior para la firma del cheque. Se devuelven los expedientes con la planilla a Tesorería y son enviados a la Oficina de Control Fiscal de la Contraloría General de la República, para su aprobación final.
- 11. La Oficina de Fiscalización de la Contraloría General de la República verifica contra expedientes y refrenda el pago de los subsidios.
- 12. La Sección de Tesorería recoge en Control Fiscal, los expedientes y los cheques y mantiene la custodia de los mismos hasta ser entregado al o la beneficiaria.
- 13. El Departamento de Servicios y Orientación devolverá los expedientes al proyecto responsable para su custodia y próximos pagos hasta que culmine el subsidio.
- 14. Cuando se trate de subsidios, a partir del segundo cheque, el beneficiario deberá presentar una constancia que garantice la utilización de los servicios educativos y/o de salud y/o de 'abilitación y rehabilitación, según sea el caso.

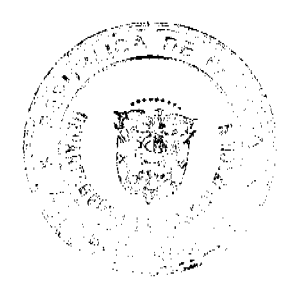

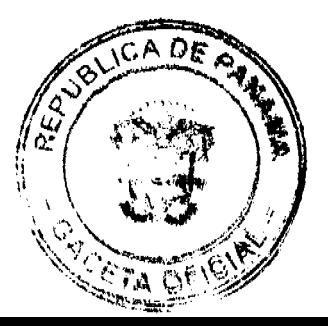

ARTÍCULO SEGUNDO: Esta Resolución empezará a regir a partir de su publicación en Gaceta Oficial.

# PÚBLIOUESE Y CÚMPLASE

Dada en la ciudad de Panamá, a los veintiséis (26) días del mes de agosto de dos mil ocho (2008).

# MARÍA ROQUEBERT LEÓN

**Prosidents** 

# MANUEL DE J. CAMPOS L.

**Secretario** 

República de Panamá

# Superintendencia de Bancos

RESOLUCIÓN S. B. P. No. 036-2008

(de 8 de febrero de 2008)

El Superintendente de Bancos

en uso de sus facultades legales, y

#### **CONSIDERANDO:**

Que BANCO PANAMÁ, S. A., sociedad anónima organizada y existente de conformidad con las leyes de la República de Panamá mediante Escritura Pública No. 1870 de 22 de enero de 2008 de la Notaría Quinia del Circuito de la Provincia de Panamá, inscrita a la ficha 600446, documento 1280564, de la Sección Mercantil del Registro Público desde el 23 de enero de 2008, ha presentado ante esta Superintendencia, por intermedio de apoderado especial, solicitud de Licencia General para llevar a cabo el Negocio de Banca en cualquier parte de la República de Panamá y transacciones que se perfeccionen, consuman o surtan sus efectos en el exterior, y realizar aquéllas otras actividades que la Superintendencia autorice:

Que mediante Resolución S.B.P. No. 020-2008 de 18 de chero de 2008, se otorgó Permiso Temporal a BANCO PANAMÁ, S. A. para protocolizar e inscribir en el Registro Público los documentos relativos a su constitución;

Que se ha determinado, con fundamento en investigaciones e informes de esta Superintendencia, que la solicitud de BANCO PANAMÁ, S. A. cumple con los requisitos y criterios exigidos para el otorgamiento de Licencia General; y

Que de conformidad con el Numeral 1 del Artículo 17 del Decreto Ley No. 9 de 26 de febrero de 1998, corresponde al Superintendente de Bancos resolver sobre la solicitud de BANCO PANAMÁ, S. A.

#### **RESUELVE:**

ARTÍCULO ÚNICO: Otórgase Licencia General a BANCO PANAMÁ, S. A. para lievar a cabo el Negocio de Banca en cualquier parte de la República de Panamá y transacciones que se perfeccionen, consuman o surtan sus efectos en el exterior, y realizar aquéllas otras actividades que la Superintendencia autorice.

Dada en la Ciudad de Panamá, a los ocho (8) días del mes de febrero de dos mil ocho (2008)

NOTIFÍQUESE, PUBLÍQUESE Y CÚMPLASE.

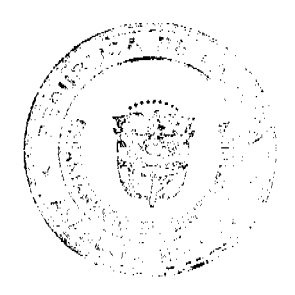

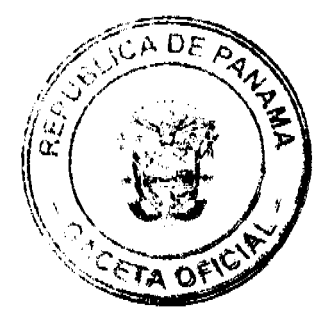

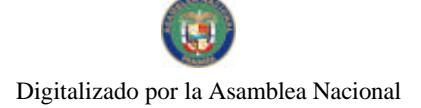

# Olegario Barrelier

#### Superintendente de Bancos

# REPÚBLICA DE PANAMÁ

Å

#### AUTORIDAD PANAMEÑA DE SEGURIDAD DE ALIMENTOS

#### RESUELTO AUPSA - DINAN - 187 - 2007

#### (De 02 de Abril de 2007)

"Por medio del cual se emite el Requisito Fitosanitario para la importación de Coliflores (Brassica oleracea var. botrytis) frescas o refrigeradas, para consumo humano y/o transformación, originarios del Estado de California, Estados Unidos de América.'

#### El DIRECTOR NACIONAL DE NORMAS PARA LA IMPORTACIÓN DE ALIMENTOS,

#### en uso de sus facultades legales CONSIDERANDO.

Que el Decreto Ley 11 de 22 de febrero de 2006 crea la Autoridad Panameña de Seguridad de Alimentos, como entidad rectora del Estado para asegurar el cumplimiento y aplicación de las leyes y reglamentos en materia de seguridad de introducción de alimentos al territorio nacional, bajo criterios estrictamente científicos y técnicos.

Que la Autoridad Panameña de Seguridad de Alimentos tiene como objetivo principal el proteger la salud humana, el patrimonio animal y vegetal del país, mediante la aplicación de las medidas sanitarias y fitosanitarias aplicables a la introducción de alimentos al territorio nacional.

Que el artículo 38, numeral 1 del Decreto Ley 11 de 22 de febrero de 2006 dicta que es función de la Dirección Nacional de Normas para la Importación de Alimentos, emitir los requisitos sanitarios y fitosanitarios, que deben cumplir los alimentos para su introducción al territorio nacional: En el almacenaje en zonas libres, zona procesadora, importación, tránsito v/o trasbordo.

Que la Autoridad Panameña de Seguridad de Alimentos ha considerado pertinente la emisión del Requisito Fitosanitario, con el fin de complementar los aspectos sanitarios, de inocuidad y caiidad para la importación de Coliflores (Brassica oleracea var. botrytis) frescas o refrigeradas, para consumo humano y /o transformación, originarias del Estado de California, Estados Unidos de América.

Que el país, lugar y sitio de producción ha sido reconocido como área libre de plagas de interés cuarentenario, por la Autoridad Panameña de Seguridad de Alimentos o en su defecto reconoce la deciaración avalada por la Dirección Nacional de Sanidad Vegetal del Ministerio de Desarrollo Agropecuario, en base al Articulo 77 del Decreto Ley 11 de 22 de febrero de 2006.

Que el incumplimiento de las buenas prácticas agrícolas y de manejo de estos alimentos puede ocasionar la aparición o prevalencia contaminantes biológicos, químicos o físicos, afectando la salud de los consumidores y es responsabilidad de la Autoridad Panameña de Seguridad de Alimentos, verificar que los mismos no sobrepasen los niveles adecuados de protección de la salud pública.

Que luego de las consideraciones antes expuestas,

#### RESUELVE:

Artículo 1: Emitir los Requisitos Fitosanitarios para la Importación de Coliflores (brassica oleracea var. botrytis) frescas o refrigeradas, para consumo humano y/o transformación, originarias del Estado de California, Estados Unidos de América, descrita en la siguiente fracción del Arancel Nacional de Importación:

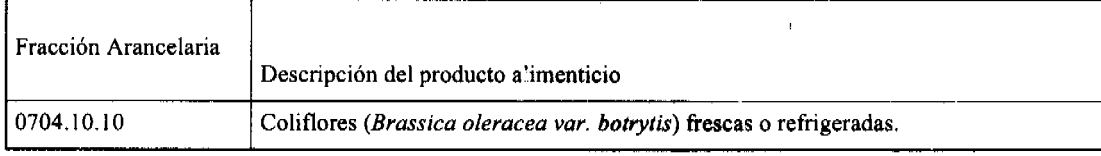

Artículo 2: El importador está obligado a informar a la Autoridad Panameña de Seguridad de Alimentos, a través del Formulario de Notificación de Importación, en forma manual o vía electrónica, en un tiempo mínimo de 48 horas la llegada del producto al punto de ingreso.

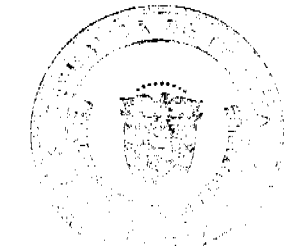

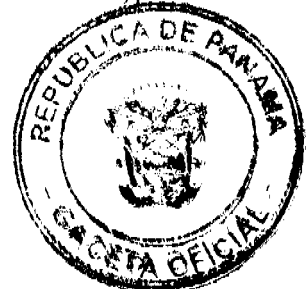

Artículo 3: Las Coliflores (Brassica oleracea var. botrytis) frescas o refrigeradas, deben estar amparadas por un certificado fitosanitario, expedido por la Organización Naciona' de Protección Fitosanitaria (ONPF) del país de origen, en el que se certifique, el cumplimiento de los siguientes requisitos:

One<sup>-</sup>

1. Las Coliflores (Brassica oleracea var. botrytis) han sido cultivadas y embaladas en el

Estado de California, Estados Unidos de América.

2. La mercancía procede de áreas y lugares de producción sujetas a inspección por parte de

La Organización Nacional de Protección Fitosanitaria (ONPF) del país de origen, durante

el período de crecimiento activo, cosecha y embalaje del alimento.

3. El certificado fitosanitario oficial, incluye una declaración adicional en la que se da fe de

lo que se detalla a continuación:

3.1 La mercancia procede de áreas, lugares o sitios de producción que hayan sido

reconocidos o avalados, oficialmente, como libres de Cochinilla Rosada

(Maconellicoccus hirsutus).

2. La mercancía se encuentra libre de plagas de interés cuarentenario para la

República de Panamá, tales como:

a) Diaspidiotus perniciosus c) Maconellicoccus hirsutus

#### b) Xestia c-nigrum

- 3. La producción, cosecha y el embalaje de estos alimentos, destinados para el consumo humano, se realizó en el marco de las buenas prácticas agrícolas (BPA) y de buenas prácticas de manufactura (BPM).
- 4. La mercancía viene libre de insectos vivos de cualquier tipo, así como también de otros contaminantes biológicos, químicos y físicos, incluyendo suelos de cualquier tipo.
- 5. El embalaje utilizado sea resistente a la manipulación y esta identificado con el código del país de origen, número de planta empacadora y código de lotes.
- 6. Los materiales utilizados para el embalaje y/o amortiguación no contengan fibras vegetales u otro material hospedero de plagas.
- 7. Los contenedores, previo al embarque, han sido lavados y desinfectados internamente.

Artículo 4: Los contenedores han sido precintados (marchamados, flejados) y sellados, de manera que dichos sellos solo puedan ser retirados por la Autoridad Panameña de Seguridad de Alimentos, a su llegada a Panamá.

Artículo 5: Al momento del arribo del embarque al puerto de ingreso al país, la mercancía debe estar amparada con la siguiente documentación comprobatoria:

- 1. Copia del formulario de notificación de importación.
- 2. Certificado fitosanitario del país de origen del producto.
- 3. Copia de factura comercial del producto.
- 4. Pre-declaración de aduanas.

Artículo 6: Al ingreso del alimento al país, la Autoridad Panameña de Seguridad de Alimentos procederá a realizar el muestreo para el análisis entomológico. Y se reserva el derecho de tomar otras muestras, en ese momento o en cualquier punto de la cadena alimentaria, a objeto de realizar otros análisis: Microbiológico, micotoxinas, características organolépticas, físico-químicos y residuos tóxicos.

El costo de estos análisis deberá ser sufragado por el interesado

Artículo 7: Estos requisitos fitosanitarios son específicos para la importación de Coliflores (Brassica oleracea var. botrytis) frescas o refrigeradas, no obstante, no exime del cumplimiento de otras normas nacionales para su comercialización en el territorio nacional.

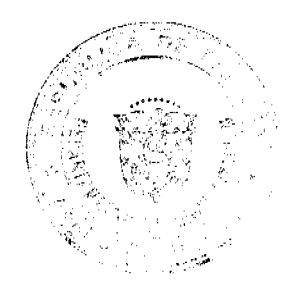

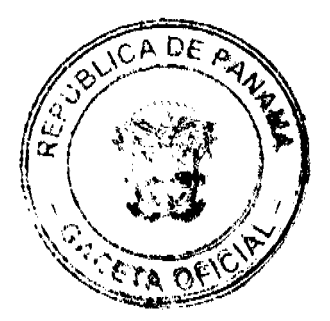

25

Artículo 8: Este Resuelto deroga toda disposición que le sea centraria.

Artículo 9: El presente Resuelto empezará a regir a partir de su firma y deberá ser publicado inmediatamente en la Gaceta Oficial.

FUNDAMENTO DE DERECHO: Decreto Ley 11 de 22 de febrero de 2006.

Ley 23 de 15 de julio de 1997

Ley Nº 47 de 9 de julio de 1996

COMUNIQUESE Y CÚMPLASE.

#### HUMBERTO A. BERMÚDEZ R.

Director Nacional de Normas

Para la Importación de Alimentos

ANSELMO GUERRA M.

Secretario General

#### REPÚBLICA DE PANAMÁ

# AUTORIDAD PANAMEÑA DE SEGURIDAD DE ALIMENTOS

#### RESUELTO AUPSA - DINAN - 188 - 2007

# (De 16 de Abril de 2007)

"Por medio del cual se emite el Requisito Fitosanitario para la importación de Frijol de soya o soja (Glycine max) en granos secos, para consumo y/o transformación, originarios del Estado de Louisiana, Estados Unidos de América."

#### El DIRECTOR NACIONAL DE NORMAS PARA LA IMPORTACIÓN DE ALIMENTOS,

# en uso de sus facultades legales CONSIDERANDO:

Que el Decreto Ley 11 de 22 de febrero de 2006 crea la Autoridad Panameña de Seguridad de Alimentos, como entidad rectora del Estado para asegurar el cumplimiento y aplicacion de las leyes y reglamentos en materia de seguridad de introducción de alimentos al territorio nacional, bajo criterios estrictamente científicos y técnicos.

Que la Autoridad Panameña de Seguridad de Alimentos tiene como objetivo principal el proteger la salud humana, el patrimonio animal y vegetal del país, mediante la aplicación de las medidas sanitarias y fitosanitarias aplicables a la introducción de alimentos al territorio nacional.

Que el artículo 38, numeral 1 del Decreto Ley 11 de 22 de febrero de 2006 dicta que es función de la Dirección Nacional de Normas para la Importación de Alimentos, emitir los requisitos sanitarios y fitosanitarios, que deben cumplir los alimentos para su introducción al territorio nacional: En el almacenaje en zonas libres, zona procesadora, importación, tránsito y/o trasbordo.

Que la Autoridad Panameña de Seguridad de Alimentos ha considerado pertinente la emisión del Requisito Fitosanitario, con el fin de complementar los aspectos sanitarios, de inocuidad y calidad para la importación de Frijol de soya o soja (Glycine max) en granos secos, para consumo y/o transformación, originarios del Estado de Louisiana, Estados Unidos de América.

Que el país, lugar y sitio de producción ha sido reconocido como área libre de plagas de interés cuarentenario, por la Autoridad Panameña de Seguridad de Alimentos o en su defecto reconoce la declaración avalada por la Dirección Nacional de Sanidad Vegetal del Ministerio de Desarrollo Agropecuario, en base al Articulo 77 del Decreto Ley 11 de 22 de febrero de 2006.

Que el incumplimiento de las buenas prácticas agrícolas y de maneio de estos alimentos puede ocasionar la aparición o prevalencia contaminantes biológicos, químicos o físicos, afectando la salud de los consumidores y es responsabilidad de la Autoridad Panameña de Seguridad de Alimentos, verificar que los mismos no sobrepaser los niveles adecuados de protección de la salud pública.

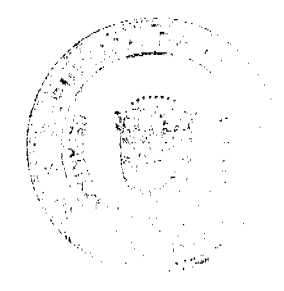

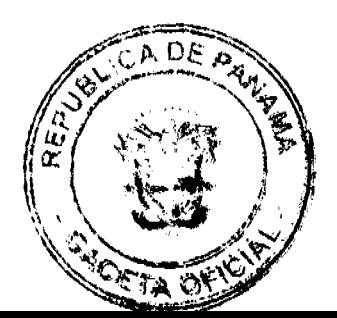

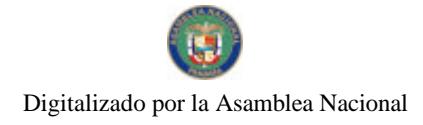

Que luego de las consideraciones antes expuestas,

#### **RESUELVE:**

Artículo 1: Emitir los Requisitos Fitosanitarios para la Importación de Frijol de soja o soya (Glycine max) en granos secos, para consumo y/o transformación, originarios del Estado de Louisiana, Estados Unidos de América, descrita en la siguiente fracción del Arancel Nacional de Importación:

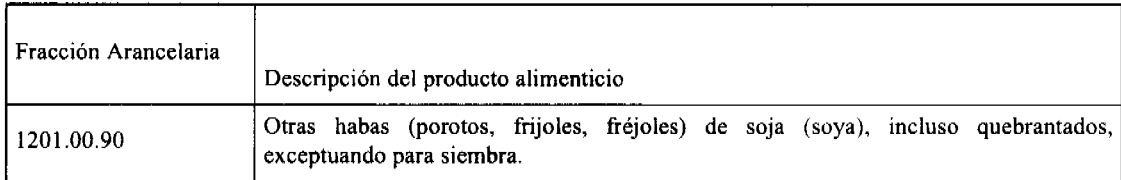

Artículo 2: El importador está obligado a informar a la Autoridad Panameña de Seguridad de Alimentos, a través del Formulario de Notificación de Importación, en forma manual o vía electrónica, en un tiempo mínimo de 48 horas, previa a la llegada del producto al punto de ingreso.

Artículo 3: Los Frijoles de soya o soja (Glycine max) en granos secos, deben estar amparados por un certificado fitosanitario, expedido por la Organización Nacional de Protección Fitosanitaria (ONPF) del país de origen, en el que se certifique el cumplimiento de los siguientes requisitos:

Oue:

- 1. Los Frijol de soya o, soja (Glycine max) han sido cultivadas y embalados en el Estado de Louisiana, Estados Unidos de América.
- 2. La mercancía procede de áreas y lugares de producción sujetas a inspección por parte de la Organización Nacional de Protección Fitosanitaria (ONPF) del país de origen, durante el período de crecimiento activo, cosecha y embalaje del alimento.
- 3. El certificado fitosanitario oficial, incluye una declaraciór adicional en la que se da fe de lo que se detalla a continuación:

3.1 La mercancía se encuentra libre de plagas de interés cuarentenario para la República de Panamá, tales como:

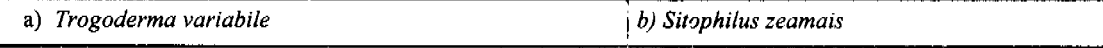

3.2 La producción, cosecha y el embalaje de estos alimentos, destinados para el consumo humano, se realizó en el marco de las buenas prácticas agrícolas (BPA) y de buenas prácticas de manufactura (BPM).

3.3 La mercancía viene libre de insectos vivos de cualquier tipo, así como también de otros contaminantes biológicos, químicos y físicos, incluyendo suelos de cualquier tipo.

3.4 El embalaje utilizado sea resistente a la manipulación y esta identificado con el código del país de origen, número de planta empacadora y código de lotes.

3.5 Los materiales utilizados para el embalaje y/o amortíguación no contengan fibras vegetales u otro material hospedero de plagas.

3.6 Los contenedores, previo al embarque, han sido lavados y desinfectados internamente.

Artículo 4: Los contenedores han sido precintados (marchamados, flejados) y sellados, de manera que dichos sellos solo puedan ser retirados por la Autoridad Panameña de Seguridad de Alimentos, a su llegada a Panamá.

Artículo 5: Al momento del arribo del embarque al puerto de ingreso al país, la mercancía debe estar amparada con la siguiente documentación comprobatoria:

- a) Copia del formulario de notificación de importación.
- b) Certificado fitosanitario del país de origen del producto.
- c) Copia de factura comercial del producto.
- d) Pre-declaración de aduanas.

Artículo 6: Al ingreso del alimento al país, la Autoridad Panameña de Seguridad de Alimentos procederá a realizar el muestreo para el análisis nematológico y entomológico. Y se reserva el derecho de tomar otras muestras, en ese momento o en cualquier punto de la cadena alimentaria, a objeto de realizar otros análisis: Microbiológico, micotoxinas, características organolépticas, físico-químicos y residuos tóxicos.

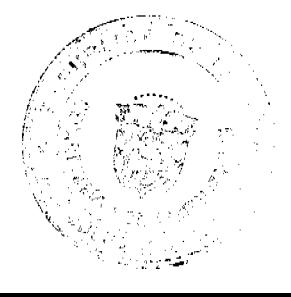

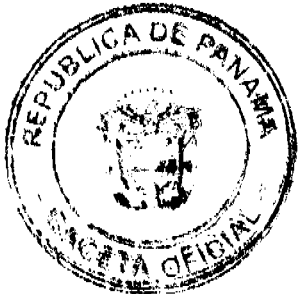

El costo de estos análisis deberá ser sufragado por el interesado.

Artículo 7: Estos requisitos fitosanitarios son específicos para la importación de Frijol de soya o soja (Glycine max) en granos secos, para consumo y/o transformación, no obstante, no exime del cumplimiento de otras normas nacionales para su comercialización en el territorio nacional.

Artículo 8: Este Resuelto deroga toda disposición que le sea contraria.

Artículo 9: El presente Resuelto empezará a regir a partir de su firma y deberá ser publicado inmediatamente en la Gaceta Oficial.

FUNDAMENTO DE DERECHO: Decreto Ley 11 de 22 de febrero de 2006.

Ley 23 de 15 de julio de 1997

Ley Nº 47 de 9 de julio de 1996

COMUNÍQUESE Y CÚMPLASE.

# HUMBERTO A. BERMUDEZ R.

Director Nacional de Normas

Para la Importación de Alimentos

ANSELMO GUERRA M.

Secretario General

# REPÚBLICA DE PANAMÁ

# AUTORIDAD PANAMEÑA DE SEGURIDAD DE ALIMENTOS

# RESUELTO AUPSA - DINAN -189 - 2007

#### (De 13 de Abril de 2007)

"Por medio del cual se emite el Requisito Fitosanitario para la importación de Frijoles (alubias, frijoles, fréjoles) de las especies Vigna en granos secos, para consumo y/o transformación, originarios del Estado de Michigan, Estados Unidos de América.'

Incluye: Los frijoles negros y los rosados o pintos.

#### El DIRECTOR NACIONAL DE NORMAS PARA LA IMPORTACIÓN DE ALIMENTOS,

en uso de sus facultades legales CONSIDERANDO:

Que el Decreto Ley 11 de 22 de febrero de 2006 crea la Autor dad Panameña de Seguridad de Alimentos, como entidad rectora del Estado para asegurar el cumplimiento y aplicación de las leyes y reglamentos en materia de seguridad de introducción de alimentos al territorio nacional, bajo criterios estrictamente científicos y técnicos.

Que la Autoridad Panameña de Seguridad de Alimentos tiene como objetivo principai el proteger la salud humana, el patrimonio animal y vegetal del país, mediante la aplicación de las medidas sanitarias y fitosanitarias aplicables a la introducción de alimentos al territorio nacional.

Que el artículo 38, numeral 1 del Decreto Ley 11 de 22 de febrero de 2006 dicta que es función de la Dirección Nacional de Normas para la Importación de Alimentos, emitir los requisitos sanitarios y fitosanitarios, que deben cumplir los alimentos para su introducción al territorio nacional: En el almacenaje en zonas libres, zona procesadora, importación, tránsito y/o trasbordo.

Que la Autoridad Panameña de Seguridad de Alimentos ha considerado pertinente la emisión del Requisito Fitosanitario, con el fin de complementar los aspectos sanitarios, de inocuidad y calidad para la importación de Frijoles del género Vigna (Vigna sp.) en granos secos, para consumo y/o transformación, originarios del Estado de Michigan, Estados Unidos de América.

Que el país, lugar y sitio de producción ha sido reconocido como área libre de plagas de interés cuarentenario, por la Autoridad Panameña de Seguridad de Alimentos o en su defecto reconoce la declaración avalada por la Dirección Nacional de Sanidad Vegetal del Ministerio de Desarrollo Agropecuario, en base al Articulo 77 del Decreto I

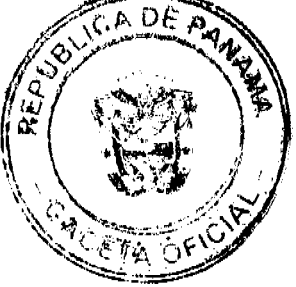

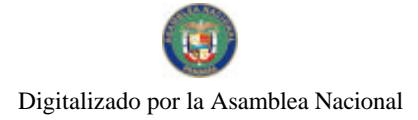

#### de febrero de 2006.

Que el incumplimiento de las buenas prácticas agrícolas y de maneio de estos alimentos puede ocasionar la aparición o prevalencia contaminantes biológicos, químicos o físicos, afectando la salud de los consumidores y es responsabilidad de la Autoridad Panameña de Seguridad de Alimentos, verificar que los mismos no sobrepasen los niveles adecuados de protección de la salud pública.

Que luego de las consideraciones antes expuestas,

# **RESUELVE:**

Artículo 1: Emitir los Requisitos Fitosanitarios para la Importación de Frijoles del género Vigna (Vigna sp.) en granos secos, para consumo y/o transformación, originarios del Estado de Michigan, Estados Unidos de América, descrita en la siguiente fracción del Arancel Nacional de Importación:

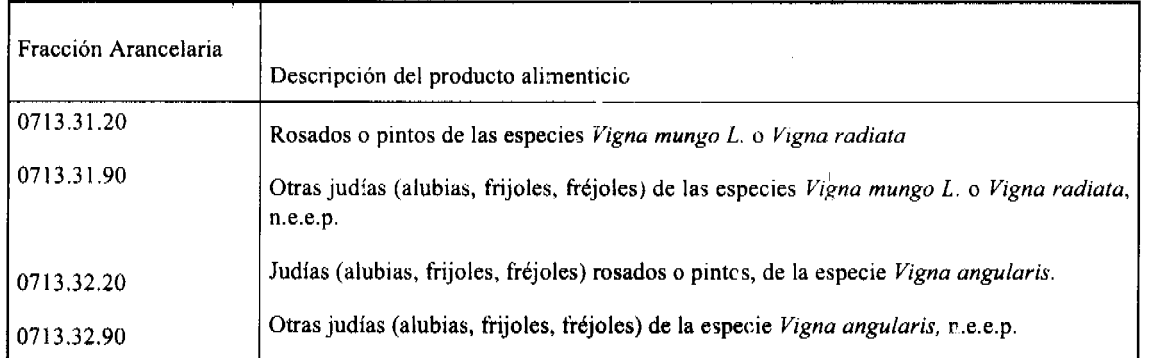

Artículo 2: El importador está obligado a informar a la Autoridad Panameña de Seguridad de Alimentos, a través del Formulario de Notificación de Importación, en forma manua, o vía electrónica, en un tiempo mínimo de 48 horas, previa a la llegada del producto al punto de ingreso.

Artículo 3: Los Frijoles del género Vigna (Vigna sp.) en granos secos, deben estar amparadas por un certificado fitosanitario, expedido por la Organización Nacional de Protección Fitosanitaria (ONPF) del país de origen, en el que se certifique el cumplimiento de los siguientes requisitos:

Que:

- 1. Los Frijoles del género Vigna (Vigna sp.) han sido cultivados y embalados en el Estado de Michigan, Estados Unidos de América.
- 2. La mercancía procede de áreas y lugares de producción sujetas a inspección por parte de la Organización Nacional de Protección Fitosanitaria (ONPF) del país de origen, durante el período de crecimiento activo, cosecha y embalaje del alimento.
- 3. El certificado fitosanitario oficial, incluye una declaración adicional en la que se da fe de lo que se detalla a continuación:

3.1 La mercancía se encuentra libre de plagas de interés cuarent nario para la República de Panamá, tales como:

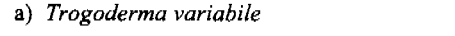

3.2 La producción, cosecha y el embalaje de estos alimentos, destinados para el consumo humano, se realizó en el marco de las buenas prácticas agrícolas (BPA) y de buenas prácticas de manufactura (BPM).

3.3 La mercancía viene libre de insectos vivos de cualquier tipo, así como también de otros contaminantes biológicos, químicos y físicos, incluyendo suelos de cualquier tipo.

3.4 El embalaje utilizado sea resistente a la manipulación y esta identificado con el código del país de origen, número de planta empacadora y código de lotes.

3.5 Los materiales utilizados para el embalaje y/o amortiguación no contengan fibras vegetales u otro material hospedero de plagas.

3.6 Los contenedores, previo al embarque, han sido lavados y desinfectados internamente.

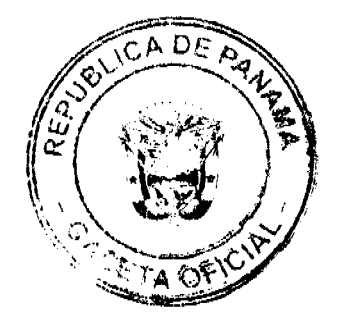

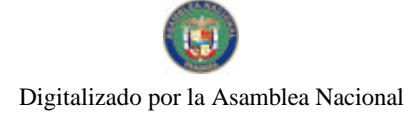

Artículo 4: Los contenedores han sido precintados (marchamados, flejados) y sellados, de manera que dichos sellos solo puedan ser retirados por la Autoridad Panameña de Seguridad de Alimentos, a su llegada a Panamá.

Artículo 5: Al momento del arribo del embarque al puerto de ingreso al país, la mercancía debe estar amparada con la siguiente documentación comprobatoria:

- a) Conia del formulario de notificación de importación.
- b) Certificado fitosanitario del país de origen del producto.
- c) Copia de factura comercial del producto.
- d) Pre-declaración de aduanas.

Artículo 6: Al ingreso del alimento al país, la Autoridad Panameña de Seguridad de Alimentos procederá a realizar el muestreo para el análisis nematológico y entomológico. Y se reserva el derecho de tomar otras muestras, en ese momento o en cualquier punto de la cadena alimentaria, a objeto de realizar otros análisis: Microbiológico, micotoxinas, características organolépticas, físico-químicos y residuos tóxicos.

El costo de estos análisis deberá ser sufragado por el interesado.

Artículo 7: Estos requisitos fitosanitarios son específicos para la importación de Frijoles del género Vigna (Vigna sp.) en granos secos, para consumo y/o transformación, no obstante, no exime del cumplimiento de otras normas nacionales para su comercialización en el territorio nacional.

Artículo 8: Este Resuelto deroga toda disposición que le sea contraria.

Artículo 9: El presente Resuelto empezará a regir a partir de su firma y deberá ser publicado inmediatamente en la Gaceta Oficial.

FUNDAMENTO DE DERECHO: Decreto Ley 11 de 22 de febrero de 2006.

Ley 23 de 15 de julio de 1997

Ley Nº 47 de 9 de julio de 1996

COMUNÍQUESE Y CÚMPLASE.

#### HUMBERTO A. EERMÚDEZ R.

Director Nacional de Normas

Para la Importación de Alimentos

ANSELMO GUERRA M.

Secretario General

# **ACUERDO N0.04**

# DE 09 DE ABRIL DE 2008.

POR EL CUAL EL HONORABLE CONCEJO MUNICIPAL DE OCU Y EL SEÑOR ALCALDE, DONAN UN LOTE DE TERRENO MUNICIPAL, A LA NACION, EN USO DEL SISTEMA NACIONAL DE PROTECCION CIVIL DE OCU, PARA LA CONSTRUCCION DE LAS INSTALCIONES DE LA BASE DE OCU.

#### **CONSIDERANDO:**

1-Que el Honorable Concejo Municipal del Distrito de Ocú, conjuntamente con el señor Alcalde en reunión celebrada el día 09 de abril de 2008. Se acordó donar este lote de terreno a la Nación, en uso de La Dirección Municipal de Protección Civil de Ocú.

2-Que es deber de esta municipalidad, procurar en el progreso y bienestar de los asociados, así como colaborar y cooperar con las Instituciones Nacionales.

# **ACUERDA:**

PRIMERO: Que el Honorable Concejo Municipal de Ocú conjuntamente con el señor Alcalde Municipal, donan un Lote de Terreno Municipal ubicado en el Corregimiento de Ocú- Cabecera con una superficie aproximada de Trescientos Setenta y Dos Metros Cuadrados (372Mts2), cuyos linderos son: Norte: Calle el Estadio, Sur: Finca Municipal ocupada por la Parroquia San Sebastián, Este: Finca Municipal ocupada por el cementerio, Oeste: Finca Municipal ocupada por el Albergué.

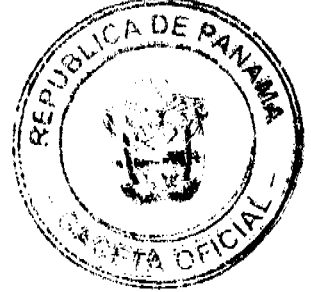

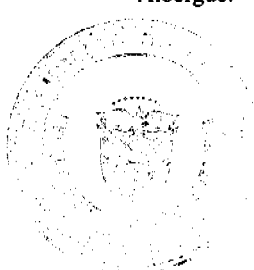

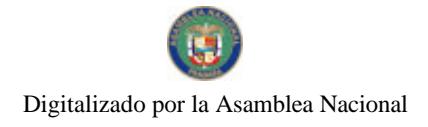

SEGUNDO: Se ordena la segregación de este solar que forma parte del Lote No.1. Finca No.10, 379 Tomo No.1401, Folio 4 Asiento No.1 Sesión de la Propiedad del Municipio de Ocú.

TERCERO: Que el Honorable Concejo Municipal conjuntamente con el señor Alcalde del Distrito de Ocú, donan un lote a la Nación, en uso deL Sistema Nacional de Protección Civil, para la construcción de las instalaciones de la base de Ocú. ya que el objetivo primordial es darle mejor seguridad a nuestro Distrito, Corregimientos y comunidades vecinas.

CUARTO: El Honorable Concejo Conjuntamente con el señor Alcalde del Distrito de Ocú, Acordaron que se le concederá un año a partir de día 16 de mayo de 2008 para que construyan ir dichas oficinas de no hacerse se les quitará el derecho concedido

QUINTO: Este Acuerdo empezará a regir a partir de su publicación en la Gaceta Oficial y se fija en la tablilla correspondiente por el término de 10 días calendario.

Dado en Ocú, en la Sala de Sesiones del Concejo Municipal de Ocú, a los 09 días del mes de abril de dos mil ocho (2008).

# NOTIFIQUSE, PUBLIQUESE Y CUMPLASE:

HR. HECTOR I ARJONA G

PRESIDENTE DEL CONCEJO

LIC. MARELYS L ARJONA G

**SECRETARIA** 

HA. ANTONIO A CASTILLERO P

**ALCALDE MUNICIPAL** 

**ILDAURA P DE GONZALEZ** 

**SECRETARIA** 

# **ACUERDO No.04**

# DEL 22 DE FEBRERO DE 2007

# POR MEDIO DEL CUAL EL CONSEJO MUNICIPAL DEL DISTRITO DE ANTÓN, ESTABLECE LA SUMA DE SESENTA BALBOAS (B/.60.00) PARA ESTA VIGENCIA FISCAL 2007 EN CONCEPTO DE DIETA, TAL COMO ESTABLECE LA LEY 5 DE 11 DE ENERO DE 2007, EN SU ARTICULO 44.

#### **CONSIDERANDO**

- 1. Que el Articulo 14 de la Ley 106 de 8 de octubre de 1973, Modificada por la Ley 52 de 1984, establece que el Concejo es el que Regula la Vida Jurídica de los Municipios por medio de Acuerdo.
- 2. Que en virtud a las nuevas disposiciones legales de la LEY 5 DE 11 DE ENERO DE 2007 y publicada en Gaceta Oficial No. 25,708 del viernes 12 de enero de 2007, la cual regula las nuevas tarifas de dietas que deberán devengar los Honorables Representantes en virtud del comportamiento del presupuesto de rentas y gastos de la vigencia fiscal del año anterior.
- 3. Que el Articulo 48 de la citada ley establece: "Vigencia. Esta Ley comenzará a regir a los ciento ochenta días de su promulgación excepto los artículos 44 y 46 los cuales comenzarán a regir a partir de su promulgación".
- 4. Que el Presupuesto original de la vigencia Fiscal 2006 fue de B/. 715,060.00 y lo ejecutado al 31 de diciembre fue de B/. 772,337.99

# **ACUERDA:**

ARTICULO PRIMERO: Establecer para este periodo fiscal 2007, en concepto de Dietas a los Honorables Representantes del Distrito de Antón la Suma de Sesenta Balboas con 00/100 (B/.60.00).

ARTICULO SEGUNDO: Autorizar al Tesorero y al Alcalde Municipal a realizar los pagos correspondientes a esta disposición.

ARTICULO TERCERO: Este Acuerdo comenzara a regir a partir de su sanción

# DADO EN EL SALON DE SESIONES DEL CONSEJO MUNICIPAL DEL DISTRITO DE ANTON A LOS VEINTIDOS (22) DIAS DEL MES DE FEBRERO DE DOS MIL SIETE (2007).

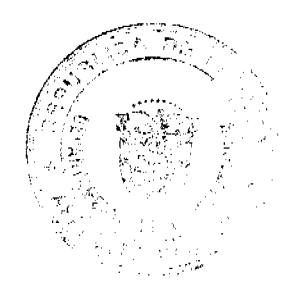

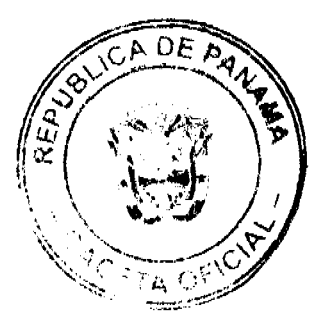

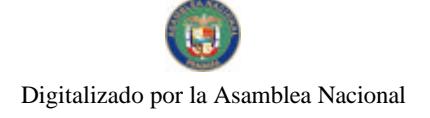

# **H.R. CARLOS FERNANDEZ**

PRESIDENTE DEL CONSEJO MUNICIPAL

#### LICDA. LINETH E. PEREZ

#### SECRETARIA GENERAL

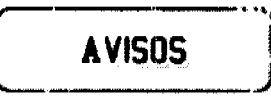

AVISO. Para dar cumplimiento con el Artículo 777 del Código de Comercio, hago constar que yo, KEVIN E. CEDEÑO, con cédula de identidad personal No. 8-704-314, con residencia en el distrito de La Chorrera, he traspasado el negocio de mi propiedad, expedido con la licencia No. 7147 del 20 de febrero de 2003, con la razón comercial LIBRERÍA LA PREFERIDA, ubicado en Avenida de Las Américas No. 4071 a la señora YANCHAN CHEN DE LI, con cédula de identidad personal No. N-19-2429. Atentamente, Kevin E. Cedeño. Céd. 8-704-314. L. 201-300319. Tercera publicación.

AVISO AL PÚBLICO. AVISO DE VENTA. Por medio de la presente notificación pública, yo, LUZ ADRIANA VILLARREAL URREA, con cédula de identidad personal número PE-11-636, actuando en calidad de propietaria de "EL PALADAR COLOMBIANO", denominación comercial debidamente registrado en el Ministerio de Comercio e Industrias, Dirección General de Comercio Interior, amparado por el registro comercial tipo "B", número 2006-6286, expedido el día 24 de agosto de 2006, con cédula No. 6-58-71, pongo en conocimiento de todo tercero interesado, que vendí mi comercio denominado "EL PALADAR COLOMBIANO", ubicado en el corregimiento de Bella Vista, Vía Italia y Calle Uruguay, Edificio Cayla, a la empresa "MULTI INVESTMENT GROUP, S.A.", inscrita a Ficha 585996, Documento 1219000 del Registro Público, debidamente representada por su apoderado especial el señor IBAHIM MOURTADA, con número de pasaporte RL 0852653. Lo cual hago en cumplimiento de lo que dispone el Código de Comercio en su Artículo 777. L. 201-301016. Primera publicación.

AVISO. Yo, JUANA DOMINGA MARIN RODRÍGUEZ, mujer, panameña, mayor de edad, portadora de la cédula de identidad personal No. 6-66-435, con residencia en la provincia de Panamá, corregimiento de Bethania, Santa María, Tumba Muerto, apartamento No. 1, autorizo al Lic. BENITO HIDALGO FRANCO, varón, panameño, mayor de edad, contador público autorizado, con licencia No. 2618, para que efectúe la actualización al correo de usuario benito 12@cwpanama.net, y proceda a la CANCELACIÓN de aviso de operación No. 6-66-435-2008-118212, en cumplimiento con lo dispuesto en artículo 20 de la Ley 25 de 26 de agosto de 1994 y su posterior traspaso al señor ARÍSTIDES DE GRACIA TORRES, varón, panameño, con cédula de identidad personal No. 4-90-167, con residencia en el distrito de Panamá, corregimiento de Parque Lefevre, Reparto Nuevo Panamá, casa No. 330, Tel. 235-9806, por motivos de traslado de trabajo al interior del país. Agradeciendo la atención prestada a la misma, de ustedes. Atentamente, Juana Dominga Marín Rodríguez, cédula 6-66-435. L. 201-301 i 72. Primera publicación.

AVISO DE DISOLUCIÓN. De conformidad con la ley, se avisa al público que mediante Escritura Pública No. 7,483 del 1 de agosto de 2008, de la Notaría Duodécima del Circuito e inscrita en la Sección de Micropelícula Mercantil del Registro Público, a la Ficha 324693, Documento 1414138 el 29 de agosto de 2008, ha sido disuelta la sociedad CUFFIE CORPORATION. Panamá, 1 de septiembre de 2008. L. 201-201096. Única publicación.

REPÚBLICA DE PANAMÁ, ORGANO JUDUCIAL, JUZGADO PRIMERO DE CIRCUITO DE BOCAS DEL TORO, RAMO CIVIL Y FAMILIA. EDICTO EMPLAZATORIO No 66. EL SUSCRITO JUEZ PRIMERO DEL CIRCUITO DE BOCAS DEL TORO, RAMO CIVIL Y FAMILIA, POR MEDIO DEL PRESENTE AVISO, HACE SABER: QUE EN ESTE TRIBUNAL SE HA PROMOVIDO DEMANDA DE CONSTITUCIÓN DEL PATRIMONIO FAMILIAR, INCOADO POR ESPERANZA SALAZAR, EN CONTRA DE EDILBERTO GAMARRA BINNOM, QUE EN ESCENCIA DICE ASÍ: FUNDAMENTAMOS LA DEMANDA EN LOS SIGUIENTES HECHOS: PRIMERO

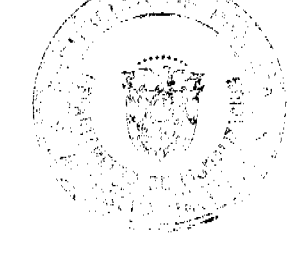

DĘ  $\mathbf{A}$  $\delta \vec{v}$  $\bigcap$ 

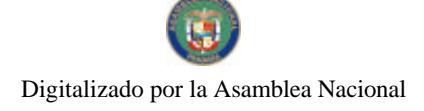

señora ESPERANZA SALAZAR, y el señor EDILBERTO ZEUS GAMARRA BINNOM convivieron en unión libre por un periodo de quince años, producto de esta relación procrearon a dos hijos de nombre EDILBERTO ZEUS GAMARRA SALAZAR, nacido el quince -15- de noviembre de mil novecientos ochenta y seis, en el corregimiento de Changuinola, distrito de Changuinola, provincia de Bocas del Toro y se encuentra inscrito en el tomo 718 de inscripciones de nacimientos de la provincia de Bocas del Toro, en la partida de nacimiento 2221, de la Dirección Regional del Registro Civil y JOHANA GAMARRA SALAZAR, nacida el tres de septiembre de mil novecientos ochenta y nueve, en el corregimiento de Changuinola, distrito de Changuinola, provincia de Bocas del Tero y se encuentra inscrito en el tomo 724 de inscripciones de nacimientos de la provincia de Bocas del Toro, en la partida de nacimiento 2310, de la Dirección Regional del Registro Civil. SEGUNDO: EDILBERTO ZEUS CAMARENA SALAZAR, ('nijo), es paciente mental en la etapa grave, e igual padece de Síndrome de Down, motivo por el cual requiere de cuidados especiales, por no poder valerse por sí mismo como consecuencia de su situación clínica. TERCERO: El señor EDILBERTO ZEUS GAMARRA BINNOM, es propietario de la finca 978, ubicada en la Barriada 22 de Abril, casa No. 41, comunidad de Saigón, corregimiento, distrito y provincia de Bocas del Toro (isla), donde se encuentra la casa habitación, en la cual reside actualmente la señora ESPERANZA SALAZAR y sua dos hijos EDILBERTO ZEUS GAMARRA SALAZAR (discapacitado) y JOHANA GAMARRA SALAZAR. CUARTO: El señor EDILBERTO ZEUS GAMARRA BINNOM y la señora ESPERANZA SALAZAR, actualmente están separados. Por tanto se pone a disposición de la parte interesada, el extracto de la demanda presentada dentro del presente Proceso para los fines de su publicación en periódico de circulación nacional, por espacio de cinco días hábiles y un día en Gaceta Oficial. Se advierte a los .<br>interesados que en la Secretaría del Tribunal se fijará un edicto por el término de diez días a fin de que comparezcan al proceso a estar en derecho. LICDO. MANUEL RAMOS GARCÍA VARGAS, JUEZ PRIMERO DE CIRCUITO DE BOCAS DEL TORO, RAMO CIVIL. LICDA. LELYS L. MORALES A. SECRETARIA JUDICIAL. L. 201-301075. Única publicación.

**EDICTOS** 

REPÚBLICA DE PANAMÁ MINISTERIO DE DESARROLLO AGEOPECUARIO DIRECCIÓN NACIONAL DE REFORMA AGRARIA REGIÓN No. 4, COCLÉ. EDICTO No. 268-08. EL SUSCRITO FUNCIONARIO SUSTANCIADOR DE LA DIRECCIÓN NACIONAL DE REFORMA AGRARIA DEL MINISTERIO DE DESARROLLO AGROPECUARIO EN LA PROVINCIA DE COCLÉ. HACE SABER: Que MARIA ROSALIA FERNANDEZ DE PINZON, vecino (a) de Llano de La Palma, corregimiento de Capellanía, distrito de Natá, de la provincia de Coclé, portador de la cédula de identidad personal No. 2-115-473, ha solicitado a la Dirección Nacional de Reforma Agraria, mediante solicitud No. 2-0214-07, según plano aprobado No. 204-02-10926, adjudicación a título oneroso de una parcela de tierra baldía nacional adjudicable, con una superficie total de 0 Has + 649.30 m2, ubicada en la localidad de Llano de La Palma, corregimiento de Capellanía, distrito de Natá, provincia de Coclé, comprendida dentro de los siguientes linderos. Norte: Calle Central. Sur: Calle pública. Este: Martín González Sánchez. Oeste: Gertrudis Castillo. Para los efectos legales, se fija el presente Edicto en lugar visit le de la Reforma Agraria en la provincia de Coclé y en la corregiduría de Capellanía. Copias del mismo se hará publicar en el órgano de publicidad correspondiente, tal como lo ordena el artículo 108 del Código Agrario. Este Edicto tendrá una vigencia de quince (15) días a partir de su última publicación. Dado en la ciudad de Penonomé, hoy 15 de agosto de 2008. (fdo.) SR. JOSÉ E. GUARDIA L. Funcionario Sustanciador. (fdo.) LIC. MARIXENIA B. DE TAM. Secretaria Ad-Hoc. L.208-8013296.

REPÚBLICA DE PANAMÁ MINISTERIO DE DESARROLLO AGROPECUARIO DIRECCIÓN NACIONAL DE REFORMA AGRARIA REGIÓN No. 7, CHEPO. EDICTO No. 8-7-178-2008. El Suscrito Funcionario Sustanciador de la Dirección Nacional de Reforma Agraria, en la Provincia de Panamá al público. HACE CONSTAR: Que el señor (a) BORIS ABDIEL CEDEÑO, vecino (a) de Utivé, corregimiento de Pacora, del distrito de Panamá, provincia de Panamá, portador de la cédula de identidad personal No. 7-37-442, ha solicitado a la Dirección Nacional de Reforma Agraria, mediante solicitud No. 8-7-117-1999, según plano No. 808-17-19313, la adjudicación del Título Oneroso, de una parcela de tierra Baldía Nacional adjudicable, con una superficie total de 0 Has + 4384.07 M2, ubicada en Utivé, corregimiento de Pacora, distrito de Panamá, provincia de Panamá. Norte: Río Utivé, camino s/n de 5.00 mts. Sur: Julia De Gracia de Jaén. Este: Fundación Fuchen. Oeste: Julia De Gracia de Jaén, camino de 5.00 mts. Para los efectos legales se fija el presente Edicto en lugar visible de este Despacho, en la Alcaldía del distrito de Panamá, o en la Corregiduría de Pacora, copia del mismo se le entregará al interesado para que lo haga publicar en los órganos de publicidad correspondientes, tal como lo ordena el artículo 108 del Código Agrario. Este Edicto tendrá una vigencia de quince (15) días a partir de la última publicación. Dado en Chepo, a los 28 días del mes de agosto de 2008. (fdo.) FRANCISCO LÓPEZ, Funcionario Sustanciador. (fdo.) ANYURI RÍOS, Secretaria Ad-Hoc. L.201-300777.

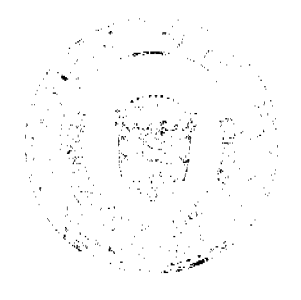

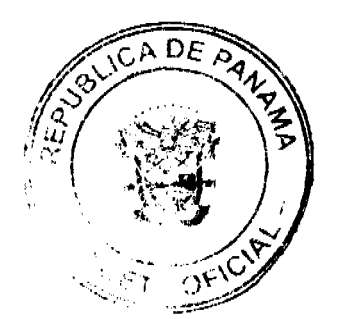

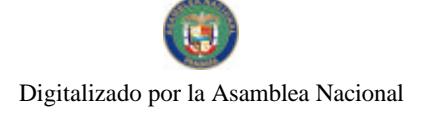

REPÚBLICA DE PANAMÁ MINISTERIO DE DESARROLLO AGROPECUARIO DIRECCIÓN NACIONAL DE REFORMA AGRARIA REGIÓN No. I CHIRIQUÍ. EDICTO No. 370-2008. EL SUSCRITO FUNCIONARIO SUSTANCIADOR DE LA REFORMA AGRARIA DEL MINISTERIO DE DESARROLLO AGROPECUARIO DE CHIRIQUÍ AL PÚBLICO. HACE SABER: Que el señor (a) JUANA RIOS DE FUENTES, vecino (a) del corregimiento de Cabecera, distrito de David, portador de la cédula de identidad personal No. 4-161-316, ha solicitado a la Dirección de Reforma Agraria, mediante solicitud No. 4-1002, la adjudicación a Título Oneroso de una parcela de tierra Baldía Nacional adjudicable, con una superficie de  $2 + 2625.68$  M2, ubicada en la localidad de Guabal, corregimiento de Guabal, distrito de Boquerón, provincia de Chiriquí, cuyos linderos son los siguientes: Plano No. 403-04-21331. Norte: Callejón. Sur: Callejón. Este: Nicanor Serracín. Oeste: Cruz Bejerano, camino, Iglesia Episcopal de Guabal. Para efectos legales se fija el presente Edicto en lugar visible de este Despacho, en la Alcaldía de Boquerón o en la corregiduría de Guabal y copias del mismo se entregarán al interesado para que las haga publicar en los órganos de publicidad correspondientes, tal como lo ordena el artículo 108 del Código Agrario. Este Edicto tendrá una vigencia de quince (15) días a partir de su última publicación. Dado en David, a los 25 días del mes de agosto de 2008. (fdo.) ING. FULVIO ARAUZ. Funcionario Sustanciador. (fdo.) CECILIA GUERRA DE C. Secretaria Ad-Hoc. L.201-300100.

EDICTO No. 386 DIRECCIÓN DE INGENIERÍA MUNICIPAL DE LA CHORRERA. SECCIÓN DE CATASTRO ALCALDÍA MUNICIPAL DEL DISTRITO DE LA CHORRERA. EL SUSCRITO ALCALDE DEL DISTRITO DE LA CHORRERA, HACE SABER: QUE EL SEÑOR (A) ROSALIN ALVEO, mujer, panameña, mayor de edad, con residencia en Zanguenga, del corregimiento de Herrera, portadora de la cédula de identidad personal No. 8-721-1400, en representación de RAUL JUSTINO, DAVID JUSTINO y LENIN MIGUEL MORALES ALVEO, en representación de sus menores hijos, ha solicitado a este Despacho que se le adjudique a Título de Plena Propiedad, en concepto de venta de un lote de terreno Municipal Urbano, localizado en el lugar denominado Calle La Piña, de la Barriada Zanguenga, Corregimiento Herrera, donde hay casa distinguido con el número L-132 P-48 y cuyos linderos y medidas son los siguientes: Norte: Calle La Piña con: 27.929 Mts. Sur: Servidumbre quebrada con: 25.400 Mts. Este: Calle Rosalín con: 6.483 Mts. Oeste: Resto de la Finca 109260, Rollo 6965, Doc. 4, propiedad del Municipio de La Chorrera con: 27.376 Mts. Área total del terreno cuatrocientos treinta metros cuadrados con sesenta y ocho decímetros cuadrados (430.68 Mts.). Con base a lo que dispone el Artículo 14 del Acuerdo Municipal No. 11-A del 6 de marzo de 1969, se fija el presente Edicto en un lugar visible al lote de terreno solicitado, por el término de diez (10) días, para que dentro de dicho plazo o término pueda oponerse la (s) que se encuentran afectadas. Entréguesele, sendas copias del presente Edicto al interesado, para su publicación por una sola vez en un periódico de gran circulación y en la Gaceta Oficial. La Chorrera, 17 de abril de dos mil ocho. El Alcalde (fdo.) LCDO. LUIS A. GUERRA M. Jefe de la Sección de Catastro: (fdo.) IRISCELYS DIAZ G. Es fiel copia de su original. La Chorrera, diecisiete (i7) de abril de dos mil ocho. IRISCELYS DIAZ G. Jefa de la Sección de Catastro Municipal. L. 201-301031.

REPÚBLICA DE PANAMÁ, ALCALDÍA MUNICIPAL DE PARITA, PALACIO MUNICIPAL "ERASMO PINILLA CHIARI". EDICTO No. 018/08. El suscrito Alcalde Municipal de Parita, al público hace saber: Que a este Despacho se presentaron los señores JOSÉ PAULETTE DE BELLO, con cédula de identidad personal No. 2-72-640, GIOMARA ALDARA PAULETTE DE JIMÉNEZ, con cédula de identidad personal No. 2-66-155, ARIEL OSVALDO VARGAS PAULETTE, con cédula de identidad personal No. 8-392-252, para solicitar la compra de un lote de terreno Municipal, localizado en el corregimiento de Parita, distrito de Parita, provincia de Herrera, con una superficie de 0 has. 376.09 M2 y que será segregado de la Finca No. 10071, Tomo 1335, Folio 86, propiedad del Municipio de Parita y será adquirido por JOSÉ PAULETTE DE BELLO, GIOMARA ALDARA PAULETTE DE JIMÉNEZ y ARIEL OSVALDO VARGAS. Los linderos son: Norte: Avenida Santo Domingo. Sur: Calle 3 de Noviembre. Este: Diócesis de Chitré. Oeste: Miguel Girón y Pablo Girón. Sus Rumbos y medidas son: Estación 1-2, Distancia 11.69, Rumbos N 89' 26' E. Estación 2-3, Distancia 15.10, Rumbos S 01º 29' E. Estación 3-4, Distancia 0.23. Rumbos S 85º 01' W. Estación 4-5, Distancia 18.48, Rumbos S 00° 41' W. Estación 5-6, Distancia 12.15, Rumbos N 77° 03' W. Estación 6-7, Distancia 19.00, Rumbos N 01° 52' E. Estación 7-1, Distancia 11.77, Rumbos N 01° 59' W. Con base a lo que dispone el Acuerdo Municipal No. 7 del 6 de mayo de 1975, reformado por el Acuerdo Municipal No. 6 de julio de 1976, se fija el Edicto Emplazatorio por 30 días, para que dentro de ese plazo de tiempo puedan presentarse las quejas de personas que se encuentren involucradas o afectadas y aleguen algún derecho sobre el lote de terreno solicitado en compra. Copia del presente Edicto se envía a la Gaceta Oficial, medios de comunicación para su debida publicación. Dado en Parita a los 14 días del mes de agosto de 2008. (fdo) JOSE DOLORES AGUILAR. Alcalde Municipal del Distrito de Parita. (fdo) EVA E. AVILA DE RIOS. Secretaria. L. 201-298051.

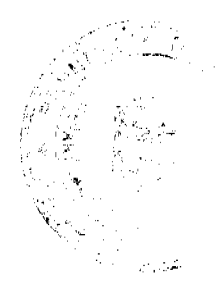

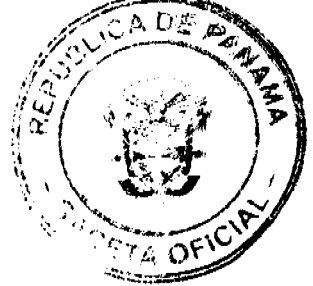

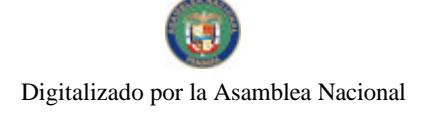

REPÚBLICA DE PANAMÁ MINISTERIO DE DESARROLLO AGROPECUARIO, REGIÓN No. 2, VERAGUAS. EDICTO No. 1,139-2008. EL SUSCRITO FUNCIONARIO SUSTANCIADOR DE LA DIRECCIÓN NACIONAL DE REFORMA AGRARIA EN LA PROVINCIA DE VERAGUAS AL PÚBLICO. HACE SABER: Que el señor (a) PALMA ALTA S.A. REPRESENTANTE LEGAL DIOCELINA MARCIAGA CASTILLO, vecino (a) de Santa Catalina, corregimiento de Río Grande, distrito de Soná, portador de la cédula No. 9-700-1316, ha solicitado a la Dirección Nacional de Reforma Agraria, mediante solicitud No. 9-528, plano aprobado No. 911-09-13447, adjudicación de un título oneroso de una parcela de tierras baldías Nacionales adjudicable, con una superfície de 0 Has + 0182.76 M2, ubicadas en Santa Catalina, corregimiento de Río Grande, distrito de Soná, provincia de Veraguas, comprendida dentro de los siguientes linderos. Norte: Carretera de 15.00 metros de ancho a la playa Santa Catalina-Hicaco. Sur: Abdiel Algis Abrego Alvarado. Este: Servidumbre de 1.50 metros de ancho a otros lotes. Oeste: Francisco Díaz. Para los efectos legales se fija este Edicto en lugar visible de este Despacho y en la Alcaldía del distrito de Soná y copia del mismo se entregará al interesado para que las haga publicar en los órganos de publicidad correspondientes, tal como lo ordena el artículo 108 del Código Agrario. Este Edicto tendrá una vigencia de 15 días hábiles a partir de la última publicación. Santiago, 5 de agosto de 2008. (fdo.) Magíster ABDIEL ÁBREGO C, Funcionario Sustanciador. (fdo.) ANA ADAMES, Secretaria Ad-Hoc. L.8012372-R.

REPÚBLICA DE PANAMÁ MINISTERIO DE DESARROLLO AGROPECUARIO, REGIÓN No. 2, VERAGUAS. EDICTO No. 1,143-2008, EL SUSCRITO FUNCIONARIO SUSTANCIADOR DE LA DIRECCIÓN NACIONAL DE REFORMA AGRARIA EN LA PROVINCIA DE VERAGUAS AL PÚBLICO. HACE SABER: Que el señor (a) JUAN PEREZ ABREGO Y OTRA, vecino (a) de El Pantano, corregimiento de El Pantano, distrito de Santa Fe, portador de la cédula No. 9-119-344, ha solicitado a la Dirección Nacional de Reforma Agraria, mediante solicitud No. 9-078, plano aprobado No. 909-05-13456, adjudicación de un título oneroso de una parcela de tierras baldías Nacionales adjudicable, con una superficie de 1 Has + 3985.34 M2, ubicadas en El Palmar, corregimiento de El Pantano, distrito de Santa Fe, provincia de Veraguas, comprendida dentro de los siguientes linderos. Norte: Juan Soto Pérez, Petra Pineda. Sur: Roselia Abrego, camino de 10 metros de ancho a Santa Fe. Este: Erasmo Aizprúa, Petra Pineda, Roselia Abrego. Oeste: Juan Soto Pérez. Para los efectos legales se fija este Edicto en lugar visible de este Despacho y en la Alcaldía del distrito de Santa Fe y copia del mismo se entregará al interesado para que las haga publicar en los órganos de publicidad correspondientes, tal como lo ordena el artículo 108 del Código Agrario. Este Edicto tendrá una vigencia de 15 días hábiles a partir de la última publicación. Dado en la ciudad de Santiago, 5 de agosto de 2008. (fdo.) Magister ABDIEL ÁBREGO, Funcionario Sustanciador. (fdo.) SRA. ANA E. ADAMES, Secretaria Ad-Hoc. L.8012606-R.

REPÚBLICA DE PANAMÁ MINISTERIO DE DESARROLLO AGROPECUARIO, REGIÓN No. 2, VERAGUAS. EDICTO No. 1,145-2008. EL SUSCRITO FUNCIONARIO SUSTANCIADOR DE LA DIRECCIÓN NACIONAL DE REFORMA AGRARIA EN LA PROVINCIA DE VERAGUAS AL PÚBLICO. HACE SABER: Que el señor (a) FERMIN HERNANDEZ GONZALEZ, vecino (a) de La Florecita, corregimiento Cabecera, distrito de Santiago, portador de la cédula No. 9-100-2398, ha solicitado a la Dirección Nacional de Reforma Agraria, mediante solicitud No. 9-8503, plano aprobado No. 99-01-5550, adjudicación de un título oneroso de una parcela de tierras baldías Nacionales adjudicable, con una superficie de 0 Has + 8084.72 M2, ubicadas en La Florecita, corregimiento de Cabecera, distrito de Santiago, provincia de Veraguas, comprendida dentro de los siguientes linderos. Norte: Artemio Pineda, Gerónimo Pineda. Sur: Leonel Chang. Este: Enrique Márquez. Oeste: Camino de 15.00 metros de ancho a Santiago. Para los efectos legales se fija este Edicto en lugar visible de este Despacho y en la Alcaldía del distrito de Santiago y copia del mismo se entregará al interesado para que las haga publicar en los órganos de publicidad correspondientes, tal como lo ordena el artículo 108 del Código Agrario. Este Edicto tendrá una vigencia de 15 días hábiles a partir de la última publicación. Santiago, 7 de agosto de 2008. (fdo.) Magíster ABCIEL ÁBREGO C., Funcionario Sustanciador. (fdo.) ANA ADAMES, Secretaria Ad-Hoc. L.8013014-R.

REPÚBLICA DE PANAMÁ MINISTERIO DE DESARROLLO AGROPECUARIO, DIRECCIÓN NACIONAL DE REFORMA AGRARIA, REGIÓN No. 2, VERAGUAS. EDICTO No. 1,148-2008, EL SUSCRITO FUNCIONARIO SUSTANCIADOR DE LA DIRECCIÓN NACIONAL DE REFORMA AGEARIA EN LA PROVINCIA DE VERAGUAS AL PÚBLICO: HACE SABER: Que el señor (a) DARICIN VEGA PIMENTEL vecino (a) de Cobachón, corregimiento de Cacao, distrito de Mariato, provincia de Veraguas, portador de la cédula No. 7-66-595, ha solie

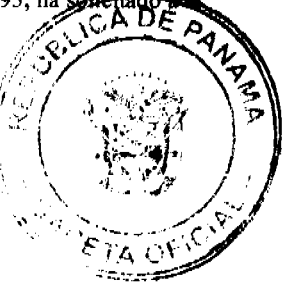

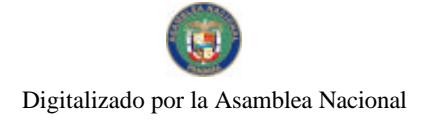

#### Gaceta Oficial Digital, viernes 05 de sectiembre de 2008

Dirección Nacional de Reforma Agraria, mediante solicitud No. 9-446 del 7-Sept. 05, según plano aprobado No. 912-03-13457, la adjudicación de título oneroso de una parcela de tierras patrimonial adjudicable, con una superficie de 98 Has + 4,093.85 M2, que forma parte de la finca No. 135, Roilo No. 14218, Documento 12, propiedad del Ministerio de Desarrollo Agropecuario. El terzeno está ubicado en la localidad de Portobelo, corregimiento de Cacao, distrito de Mariato, provincia de Veraguas, comprendido dentro de los siguientes linderos. Norte: Euclides Herrera. Sur: Daricín Vega Pimentel, área inadjudicable 200.00 (línea de alta manga), camino a Cambutal 15.00 metros de ancho. Este: Río Portobelo. Oeste: Eliécer Amílcar Vega. Para los efectos legales se fija el presente Edicto en lugar visible de este Despacho, en la Alcaldía del distrito de Mariato y copia del mismo se le entregará al interesado para que lo haga publicar en los órganos de publicidad correspondientes, tal como lo ordena el artículo 108 del Código Agrario. Este Edicto tendrá una vigencia de quince (15) días hábiles a partir de la última publicación. Santiago, 7 de agosto de 2008. (fdo.) Magíster ABDIEL ÁBREGO CEDEÑO, Funcionario Sustanciador. (fdo.) ANA E. ADAMES, Secretaria Ad-Hoc. L.801-3096-R.

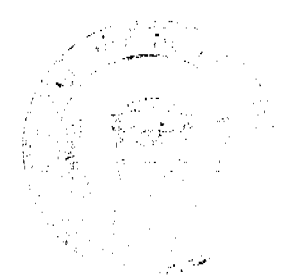

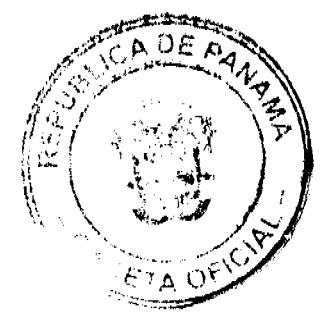